# Jihočeská univerzita v Českých Budějovicích

ZDRAVOTNĚ SOCIÁLNÍ FAKULTA

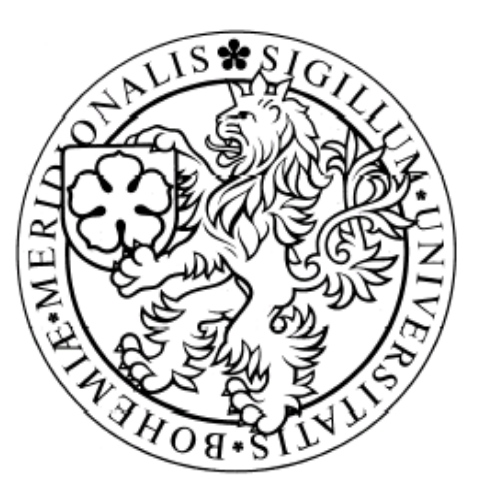

# PACS (Picture Archiving and Communicating System), srovnání výhod a nevýhod dvou systémů

Bakalářská práce

Vypracovala: Petra Čechová, DiS

Vedoucí práce: Mgr. Zuzana Freitinger Skalická 9. května 2008

### Abstrakt

The system PACS ( Picture archiving and communication system) was developed in medical institutions because of all the time increasing requirements on images elaborated at digital imaging machines.

 The thesis deals with the basic definitions of Picture archiving and communication system (PACS), explains basic definition and importance of contemporary valid definition for DICOM (Digital Imaging and Communications in Medicine). It further deals with possibilities offered by PACS, especially its linking with existing hospital information system.

 There are mentioned advantages, disadvantages, risks and usage of this system in medicine.

 The aim of my thesis is comparison of two communications systems for archiving and image transmission. The research processed in Teaching Hospital of Saint Anna in Brno and in Masaryk Oncology Institution thanks to description of system structure and sent questionnaires on this topic.

## Prohlášení

Prohlašuji, že jsem bakalářskou práci na téma ,,PACS (Picture Archiving and Communicating System), srovnání výhod a nevýhod dvou systémů" vypracovala samostatně pouze s použitím pramenů a literatury uvedených v seznamu citované literatury.

Prohlašuji, že v souladu s § 47b zákona č. 111/1998 Sb. Platném znění souhlasím se zveřejněním své bakalářské práce, a to v nezkrácené podobě/v úpravě vzniklé vypuštěním vyznačených částí archivovaných Zdravotně sociální fakultou elektronickou cestou ve veřejně přístupné části databáze STAG provozované Jihočeskou univerzitou v Českých Budějovicích na jejich internetových stránkách.

V Českých Budějovicích……………

Petra Čechová ……………

# Poděkování

Na této stránce bych ráda vyjádřila poděkování Mgr. Zuzaně Freitinger Skalické, vedoucí mé bakalářské práce, za její odborné vedení, cenné rady a připomínky, které mi v průběhu zpracování tématu poskytnula.

V Českých Budějovicích, květen 2008 ………………………………….

Čechová Petra

# Obsah.

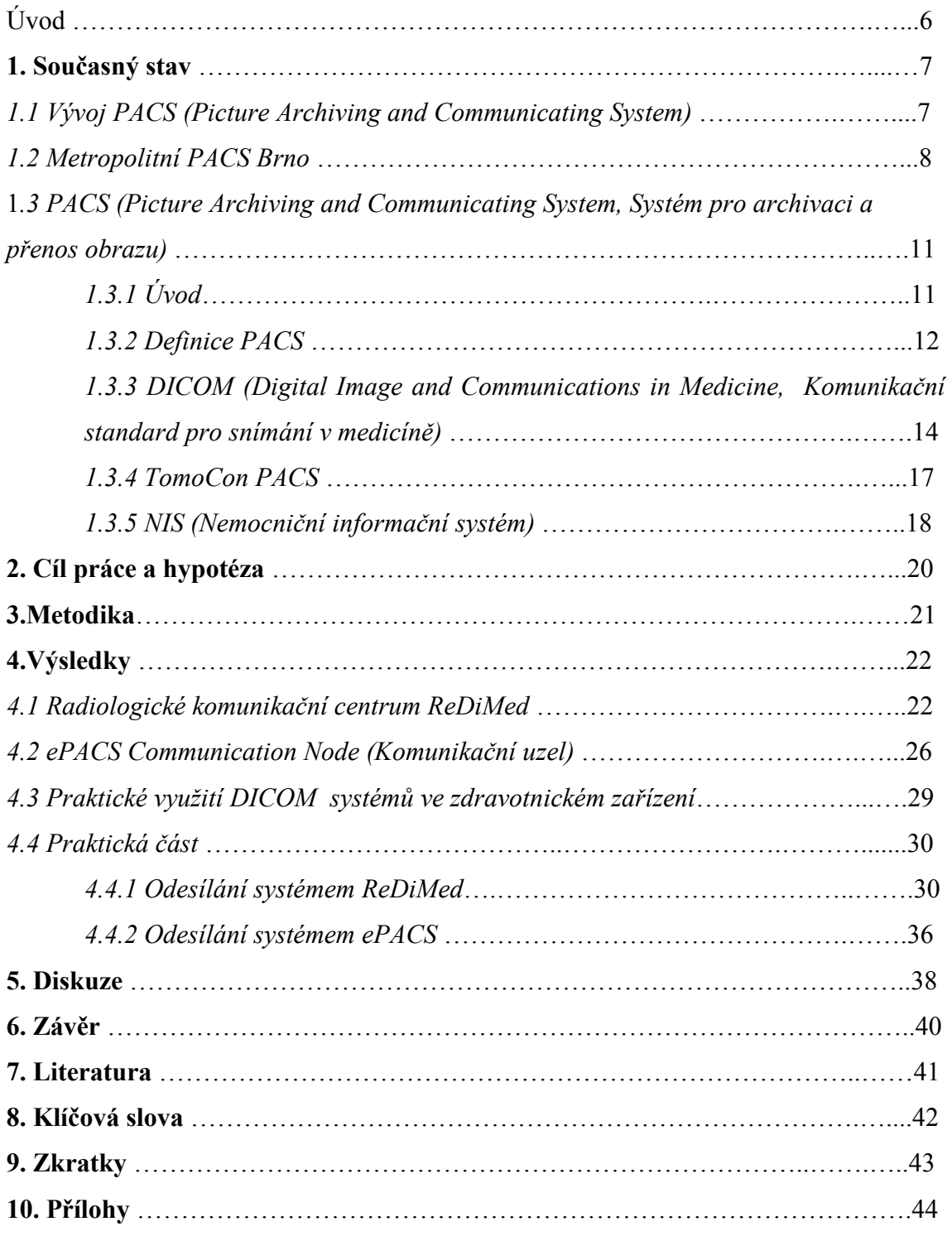

#### Úvod:

 Bakalářskou práci na téma PACS (Picture Archiving and Communicating System, Systém pro archivaci a přenos obrazu), srovnání výhod a nevýhod dvou systémů, jsem si zvolila, protože digitální zpracování rentgenového obrazu je dnes rozšířeno ve většině nemocnic a v budoucnosti se PACS stane nezbytným systémem pro všechna zdravotnická zařízení, která se chtějí zapojit do telemedicíny (Elektronická výměna medicínských informací mezi poskytovateli zdravotní péče a pacienty nebo mezi poskytovateli zdravotní péče).

Práce se pokouší o vysvětlení základních pojmů a významu v současnosti platného standardu DICOM (Digital Image and Communications in Medicine, Komunikační standard pro snímání a přenos digitálních informací v medicíně) a možnostmi, které PACS nabízí, zejména po jeho napojení do nemocničního informačního sytému (NIS). Zmíněny budou jeho výhody a nevýhody.

V současnosti na klinice zobrazovacích metod ve FN u sv. Anny v Brně a na radiologickém oddělení v Masarykově onkologickém ústavu funguje zcela bezfilmový provoz.. Cílem mé práce je srovnání těchto dvou systémů PACS.

#### 1.Současný stav

#### 1.1 Vývoj PACS (Picture Archiving and Communicating System)

První úspěšný pokus o převedení rentgenového snímku po telefonní lince se datuje do roku 1969, v 70. letech se podařilo uvést do provozu první počítačové sítě (Local Application Network-LAN, Místní aplikační síť), s lékařskými informacemi především v neobrazových aplikacích, neboť kvůli vysoké datové náročnosti ještě hardwarové vybavení kapacitně nedostačovalo.

 První praktické nasazení sdílení a archivace digitálního obrazu, zárodek PACSu, se podařilo dosáhnout počátkem 80. let na několika univerzitách ve Spojených státech Amerických. V Evropě se podobné instalace spustily v 80. létech s větší či menší úspěšností v Nizozemí, Belgii, Francii, Rakousku, Itálii, Velké Británii, v Německu a ve skandinávských zemích. Většina těchto systémů se soustředila na sdílení obrazu v rámci jednoho oddělení, typicky nukleární medicíny a radiologie. První PACS přístupný v rámci nemocnice se podařilo spustit počátkem 90. let v Londýně a ve Vídni, ty byly záhy následovány desítkami dalších instalací po celé západní Evropě během 90.let..

 V počátcích vývoje byla implementace PACS systémů především záležitostí radiologických oddělení, tato situace se nyní rychle mění v mezioborový zájem. S pokračujícím budováním komunikačních sítí v rámci jednotlivých zdravotnických institucí roste význam fungujícího sdílení informací i v regionálním a globálním kontextu.(2)

 V České republice koncem roku 1999 byl pořízen jako základ archivu systém PACS pro zpracování, přenos a archivaci obrazových dat (statických i dynamických) v reálném čase, v témže roce došlo také k připojení prvních modalit typu ultrazvuk. Jednalo se o propojení pracovišť v rámci Fakultní nemocnice Brno a Obilní trh – porodnice a Černopolní – dětská nemocnice) s cílem umožnit konzultace ultrazvukového vyšetření specialisty na prenatální intrauterinní diagnostiku plodů a orgánovou, hlavně kardiologickou, diagnostiku novorozenců. Přenos dat mezi těmito lokalitami se uskutečňuje přes vyhrazená vlákna Brněnské akademické počítačové sítě. (4)

 Protože ultrazvuky provozované v uvedených lokalitách měly pouze analogový výstup, bylo třeba zajistit konverzi analogových výstupů těchto zařízení do formátu DICOM.

 V průběhu roku 2000 získali řešitelé řadu konkrétních informací o možnostech a omezeních instalovaného systému PACS. Systém byl průběžně upravován na základě požadavků z praktického provozu a bylo zahájeno postupné budování databází snímků.

 Jedním z prvních klíčových výsledků projektu bylo dosažení shody mezi všemi spolupracujícími subjekty o nutnosti používání standardu DICOM. Tím byla podpořena snaha nemocnic, aby nově pořizovaná diagnostická zařízení byla již tímto rozhraním vybavována.. V druhé polovině roku 2000 došlo k připojení magnetické rezonance, a to ve Fakultní nemocnici u Sv. Anny (FN USA). Toto zařízení jako první již výstup DICOM obsahovalo. V roce 2001 byly v Masarykově onkologickém ústavu (MOÚ) v Brně postupně připojovány další modality vybavené DICOM rozhraním. Jednalo se o digitální mamograf, počítačový tomograf a ultrazvuky. (4)

#### 1.2 Metropolitní PACS Brno

Metropolitní PACS Brno (MePACS) je informační systém, umožňující snímání, vzdálené přenosy, archivaci a prohlížení obrazových informací v medicíně. Lékaři již necestují za obrazovými informacemi, ani se nepřevážejí filmy a fotografie za lékaři, ale oni sami mohou ze svého pracoviště v reálném čase prohlížet a vyhodnocovat snímky, které vznikly na jiných pracovištích. Stejně tak dávají obrazový materiál k dispozici svým kolegům.

V posledních letech rychle narůstá podíl obrazových medicínských informací, vznikajících a ukládaných v elektronické podobě, např. v radiologii či jiných oborech. Protože pořízení a provoz odpovídajících technologií jsou velmi nákladné, jsou umísťovány pouze ve velkých zdravotnických centrech. Podobně je omezen okruh odborníků, kteří dokáží obrazové informace správně vyhodnotit a stanovit diagnózu. Přitom z medicínských i ekonomických důvodů je žádoucí, aby obrazové informace byly rychle přístupné nejen ve specializovaných zdravotnických zařízeních, ale také v ostatních zdravotnických centrech tak, aby jejich pracovníci měli k dispozici veškerou dostupnou obrazovou informaci o pacientovi.

Technologicky je to umožněno díky rychlému nárůstu kapacity skladovacích technologií i rychlosti přenosových linek.

Digitalizace obrazových metod v českých nemocnicích spolu s jejich integračním procesem je přirozený a z mnoha hledisek nutný trend rozvoje. Zásadním požadavkem digitalizace je postupné budování informačních systémů pro archivaci a další zpracování digitálních obrazových dat v medicíně.

Metropolitní PACS Brno (MePACS) pracuje ve vybraných zdravotnických zařízeních v Brně a jeho okolí s obrazovými informacemi, získanými z modalit jako ultrazvuk, digitální mamograf, počítačový tomograf, magnetická rezonance a další, a jeho zpřístupnění prostřednictvím počítačové sítě. (5)

Srdcem MePACS Brno je metropolitní archiv, provozovaný na pracovišti Ústavu výpočetní technologie Masarykovi univerzity v Brně na Botanické 68a (samotný sál i s pracovištěm byl oficiálně otevřen 6. prosince 2001). Vzhledem k potřebě maximálního fyzického zabezpečení citlivých dat na serverech a archivačních zařízeních bylo pracoviště instalováno v samostatné, fyzicky oddělené a uzamčené sekci sálu. Toto pracoviště umožňuje propojení diagnostických modalit brněnských nemocnic. (4)

Cílem je využít možností současných informačních technologií a lékařské informatiky jak pro zvýšení kvality medicínské operativy a obecné lékařské péče, tak pro zlepšení podmínek pro medicínský výzkum a výuku studentů.

Řešení zahrnuje podporu přenosů obrazových informací mezi jednotlivými pracovišti (nemocnicemi), která pacient v průběhu léčby navštíví, s možností konzultací vzdálených specialistů. Výsledkem je usnadnění a urychlení formulace správné diagnózy, vyloučení opakovaných vyšetření, úspora času pacienta i lékaře a tím i finančních prostředků. V současnosti provozované řešení lze chápat jako pilotní projekt i pro ostatní regiony v republice.

Komplexní řešení aktivit na vytvoření metropolitního archivu obrazových medicínských informací a jeho využívání zahrnuje tři oblasti:

- legislativní
- **technickou**
- finanční

V oblasti legislativní se jedná zejména o zabezpečení medicínských informací před možným zneužitím. Jde o velmi citlivou oblast, která je z hlediska nemocnic velmi sledována, a požadavky na zabezpečení dat, jak v místech jejich vzniku, tak i při přenosu a archivaci jsou velmi striktní.

Technická oblast zahrnuje zkoumání a realizaci praktických řešení ve dvou podoblastech týkajících se potřebného technického vybavení pro provoz a využívání celého systému.

- První se zabývá vlastní archivací: archivním serverem a jeho bezpečným provozem, volbou archivačních médií, provozní parametry a kapacitu při ukládání obrazových informací. Patří sem také otázky z oblasti rychlosti, bezpečnosti, spolehlivosti síťových přenosů a přístupových práv.
- Druhou oblastí je problematika zobrazovacích jednotek. Je zřejmé, že požadavky kladené na tato zařízení nejsou u všech připojovaných modalit stejné a obecně se také mohou značně lišit od reality běžné v jiných aplikačních oblastech. Například požadavky na jas, kontrast a svítivost monitoru nejsou u magnetické rezonance nějak striktní, největší požadavky na zobrazovací jednotku (monitor) jsou u mamografie. Vše tohle je dáno nativním rozlišením jednotlivých modalit, tudíž tím, kolik obrazových informací z modalit odchází a kolik informací je schopen monitor zobrazit. Rozlišení z mamografie je 2294 x 1914 a magnetické rezonance 512 x 512.

Finanční podoblast představuje jednak hledání finančních zdrojů pro rozvoj systému, současně však také hledání optimální rovnováhy mezi požadavky, technickými možnostmi a cenou řešení v jednotlivých oblastech. (4)

# 1.3 PACS ( Picture Archiving and Communicating System, Systém pro archivaci a přenos obrazu )

# 1.3.1 Úvod

Analogový obraz, například na klasickém rentgenovém snímku, je spojitý, daný logaritmickou gradací zčernání emulze filmu. Pokud je jednou naexponován a vyvolán, nelze ho již dále měnit, uchováván může být jen ve formě filmu. (2)

Naproti tomu obraz digitální je uspořádán z jednotlivých elementárních polí, pixelů, z nichž každý má v obraze danou souřadnici a hodnotu barvy, a může být ukládán v počítači, ať už přímo v rámci snímkovacího zařízení nebo v jakémkoliv osobním počítači. Každá modalita má svou specifikaci tvorby obrazu, která je velice důležitá pro jeho kvalitu (mohou být dvě stejné modality, ale každá má odlišný systém a kvalitu). Čím kvalitnější je digitální obraz, tím větší je rozlišení, tj. množství pixelů na 1 cm, a tím se zvětšuje i velikost souboru v kvadratické závislosti. V naprosté většině se jedná o obraz černobílý, kdy zbarvení jednotlivého pixelu je dáno BIT hloubkou. V uživatelských aplikacích pro osobní počítače se používá 4BIT hloubka obrazu, která však není pro profesionální lékařské účely často dostatečná - např. diagnóza z nativního snímku plic nebo dvojkontrastního vyšetření reliéfu žaludku závisí na velmi jemných rozdílech denzit. U klasické radiografie v digitální formě je proto nezbytné trvat na 8-12 BITové hloubce obrazu. Digitální forma obrazu umožňuje další manipulaci s původní informací (raw data), především nastavení jasu, kontrastu a úpravu škály šedi, tj. okna. Například, z jedné expozice hrudníku je možné posoudit jak skelet, tak i stav měkkých tkání. Používání oken u CT je všeobecně známo. Úspora na filmovém materiálu a snížení radiační zátěže pacienta je zcela zřejmá, výhodou je i snadná korekce expozičně nevyhovujícího snímku.

Z výše uvedeného vyplývá, že datový soubor dostatečně kvalitního obrazu bude poměrně velký - při použití komprese dat, která však nesmí znamenat ztrátu informace, se bude jednat u jednoho obrazu o desítky kB (kilobitů) až několik GB (gigabytů), například u magnetické rezonance či dynamické smyčky v kardiologii. Jedno běžné nativní CT vyšetření mozku má velikost kolem 30 megabytů, radiologické oddělení

s více vyšetřovacími modalitami, jejichž obrazová data se v digitální formě ukládají, produkuje data řádově v jednotkách až desítkách GB denně. Obrovská objemová náročnost obrazových dat tak klade extrémně vysoké nároky na hardware i software a na kapacitu paměti. Problémem je ukládání dat v delším časovém horizontu tak, aby byly k dispozici v původní kvalitě a v reálném čase. V současné době jsou možnosti ukládání dat a kapacita médií následující: 3,5´ diskety 1,4 MB (v praxi proto nepoužitelné), kompaktní disky 650-800 MB, DVD disky 2-10 GB, optická média v GB, datové magnetické pásky v GB, harddisk počítače v desítkách GB, digitální archivní servery lokální nebo sdílené v síti v TB (terabytech). Nutnost zajistit bezpečný, rychlý a bezporuchový přístup k diagnostickým obrazovým informacím z digitálního archivu, jak pro diagnostika, tak pro ošetřujícího lékaře a další specialisty, vedla k vytvoření systému, který by zvládl přenos obrovských balíků dat v reálném čase - Systému pro archivaci a přenos obrazu- PACS (Picture Archiving and Communicating System). (2)

## 1.3.2 Definice PACS

Pod označením PACS se obvykle skrývá systém složený ze softwarových a hardwarových prostředků.

Je to systém umožňující :

- prohlížení obrazu pro diagnostické a konzultační účely na místních i vzdálených počítačových pracovních stanicích
- čerpání dat z různých zdrojů (tzv. modalit, např. rentgenů, CT, ultrazvuků, ale také jiných PACS systémů)
- zpracování dat (úprava, výřezy, kontrastní a barevné nastavení, animace, rekonstrukce ploch a 3D těles, měření délek, ploch a objemů, porovnání zjištěných veličin atd.)
- krátkou i dlouhodobou archivaci obrazových informací na magnetických nebo optických médiích
- zobrazování, tisk, export získaných dat (s volitelnou kvalitou rozlišení, barevností, formátem)
- sdílení obrazových informací pomocí místních nebo veřejných komunikačních sítí
- současnou integraci různých vyšetřovacích modalit a klinických informačních systémů v rámci jediného univerzálního systému
- bezpečnost dat

## Nevýhody PACS

- Vysoká prvotní finanční investice, která je nutná pro celkové zajištění zázemí nemocnice pro práci s obrazovými digitálními daty. První investice jest hardware (server pro ukládaní dat), který musí být zrcadlově zdvojen (máme dva totožné servery), kvůli zabezpečení plynulosti a bezpečí dat ( při výpadku jednoho serveru je provoz přesměrován na druhý). Druhá investice v pořadí je software, který bude hardware řídit. Za třetí je nutno zajistit celou nemocniční datovou síť. Za čtvrté musí mít všechny oddělení počítače, které jsou schopny tyto digitální data zobrazit. Je nutné také myslet na jednotlivé zdroje obrazových informací (modality), poněvadž datový výstup musí byt ve formátu DICOM. Při nákupu nových modalit musíme na podpoře formátu DICOM trvat (což samozřejmě zvýší jejich pořizovací cenu). Starší modality musíme digitalizovat. .
- Nutnost schopného správce systému, což také ekonomicky zatěžuje nemocnici.
- Je zde nutná podpora dodavatele jednotlivých součástí softwaru a hardwaru. Podpora se týká odstranění poruch, upgrade (navýšení) softwaru na novou verzi.

#### Výhody PACS

- Vysoká počáteční investice je v delším časovém horizontu výhodná, protože odpadnou finanční náklady na nákup spotřebního materiálu (filmy, vyvolávací zařízení, chemikálie), který je nezbytný pro filmový provoz.
- Je zde také výrazné urychlení a zkvalitnění provozu na odděleních a klinikách, které se systémem PACS pracují.
- Omezení duplicitního vyšetření a tím zmenšení radiační zátěže pacienta a snížení finančních nákladů pojišťoven..
- Zamezení ztráty snímků, ke které bohužel často docházelo.
- Rychlý přístup lékaře k obrazové dokumentaci z různých modalit, a to nejen z radiologického prostředí, ale i mikrobiologie, patologie, endoskopických oborů, atd.. Zlepšuje se tak diagnostická výtěžnost.
- PACS je východiskem pro pokročilé klinické aplikace s počítačovou asistencí (neurochirurgické navigace při operacích, plánování radioterapie) . (2)

# 1.3.3 DICOM (Digital Image and Communications in Medicine), Komunikační standard pro snímání a přenos digitálních informací v medicíně

V období prvního hledání a vytváření počítačových systémů pro sdílení obrazových dat vzniklo mnoho transferovaných protokolů na různém základě, většinou vzájemně inkompatibilních. Proto byla v r. 1983 ustanovená společná komise American College of Radiology (ACR) a National Electrical Manufactures Association (NEMA), jež vytyčila zásady tzv. Digital Image and Communications in Medicine – DICOM standardu. Ten by měl zajistit univerzálně kompatibilní rozhraní pro všechny uživatele zahrnující různé vyšetřovací modality od různých výrobců, s různým softwarem, který je zpracovává. Původní verze DICOM 1.0 z r. 1985 byla upravována, nyní platí od r. 2000 verze DICOM 3.0 . (1, 2)

 Zvláštností DICOM formátu je, že v sobě zahrnuje kromě vlastní obrazové informace i další data. (2)

 Každý obraz je doprovázen dalšími informacemi o modalitě vyšetření a jeho parametrech, označení provedené studie a číslem snímku, daty pacienta, informacemi pro přenos přes síť.

 Protokol tak umožní zpřístupnit obrazovou dokumentaci v původní kvalitě, identifikovatelnou na konkrétní snímek konkrétní studie konkrétního pacienta, a to na jakékoliv pracovní stanici napojené na síť.

 Data jsou uspořádána v segmentech neboli vrstvách. Uspořádání do segmentů je výhodné z pohledu budoucnosti, kdy se očekávají další změny a úpravy standardu. V budoucnosti tedy stačí změnit segment bez předělávání celého programu. Novější verze standardu jsou kompatibilní se staršími verzemi, soubor tedy zahrnuje i informaci o příslušné verzi.

 V poslední verzi z r. 2000 má DICOM 3.0 patnáct součástí a několik doplňků. Při splnění DICOM standardu by tedy měl jakýkoliv přístroj být schopen zobrazit a zpracovat snímky z jiného pracoviště.

- Část 1: Úvod a přehled (Introduction and Overview)
- Část 2: Přizpůsobení (Conformace)
- Část 3: Definice projektu (Information Object Definitions)
- Část 4: Specifikace úrovně servisu (Service Vlase Specifications)
- Část 5: Struktura dat a stylistická pravidla (Data Structure and Semantics)
- Část 6: Slovník klíčových údajů (Data Dictionary)
- Část 7: Výměna informace (Message Exchange)
- Část 8: Systémová podpora pro výměnu informací (Network Communication Support for Message Exchange)
- Část 9: Standardní komunikační protokol podporující výměnu zpráv (Point-to-point Communication Support for Message Exchange)
- Část 10: Ukládání medií a datový formát pro datovou výměnu (Media Storage and File Format for Data Interchange)
- Část 11: Aplikační profily pro ukládání medií (Media Storage Application Profiles)
- Část 12: Formát medií a jejich vlastnosti pro přenos (Media Formats and Physical Media for Media Interchange)
- Část 13: Tiskový managment pro datové sítě (Print Management Pointto-point Communication Support)
- Část 14: Stupně šedi pro funkčnost monitoru (Grayscale Standard Display Function)
- Část 15: Bezpečnostní profily (Security Profiles)

Z výše uvedeného vyplývá, že z výhledového hlediska při nákupu nového diagnostického přístroje je důležité dbát na písemné potvrzení výrobce o splnění DICOM standardu a jeho typu. DICOM je složitá, neustále se vyvíjející záležitost a prosté konstatování, že určitý systém je DICOM - kompatibilní nepostačuje. Důležitá je zejména část 2 – Přizpůsobení (Conformace).

Při výběru dodavatele pro PACS není vždy výhodou velikost dodavatele, pro kterého je jeden zákazník jenom jednou malou položkou z dlouhého seznamu ostatních, nejdůležitější je, kromě samozřejmě celkové kvality produktu, schopnost dodavatele svižně řešit problémy a implementací (vyskytnou se vždy) a úprava základního systému na míru zákazníkovi. (2)

DICOM specifikuje

- způsob komunikace označován jako DICOM Servisní třídy (Service Classes)
- druh posílaných dat, která jsou přenášena, formát dat je označován jako DICOM objekt

Druhy DICOM tříd (classes)

 V zásadě je to sedm odlišných komunikačních služeb, používaných pro zobrazovací systémy v medicíně

- 1. Ověřování (Verification)
- 2. Způsob vedení pracovního seznamu (Modality Worklist Management)
- 3. Provedený postup (Performed Procedure Step)
- 4. Uložení (Store)
- 5. Potvrzení uložení (Storage Commit)
- 6. Tisk (Print)
- 7. Dotaz/Vyvolání (Query/Retrive)

# 1.3.4 TomoCon PACS

Jde o flexibilní systém pro správu, přenos a archivaci snímků z digitálních zobrazovacích systémů (CT, MR, PET, skiagrafie, angiografie). Umožňuje okamžitý přístup snímků z jakéhokoliv místa, elektronický přenos snímků mezi nemocnicemi a přímé propojení diagnostiky s terapeutickými plánovacími systémy. Je to systém bez omezení počtu pracovních stanic.Využívá existující síťovou infrastrukturu nemocnice. Tento modulární systém je rozšiřitelný podle individuálních potřeb zákazníka. Tento systém obsahuje TomoCon PACS server a prohlížeč TomoCon.

TomoCon prohlížeč existuje ve třech verzích:

- TomoCon pracovní stanice (Workstation), který je určený pro diagnostické stanice, umožňuje import dat nezávisle na TomoCon PACS serveru.
- TomoCon prohlížeč (Viewer), poskytovaný v rámci neomezené multilicence pro všechny stanice nemocnice.
- TomoCon jednodušší verze (Lite), který je distribuován na CD společně s archivovanými snímky pacienta

## TomoCon PACS server

Je plně DICOM kompatibilní, kompletně podporuje worklist (pracovní seznam). Tento systém je propojitelný s RIS (Radiologický informační systém) a NIS (Nemocniční informační systém). Má velkou škálu řešení, která roste s potřebami nemocnice. Kapacita archivačního modulu je rozšiřitelná až na desítky TB. Podporuje NAS (Network attached storage) a SAN (storage area network) systémy. Obsahuje DICOM rozhraní umožňující jednoduché připojení všech DICOM modalit. Umožňuje jednoduchý a bezpečný přístup ke snímkům pro autorizované uživatele, má jednoduchou instalaci, je možná správa serveru na dálku.

### Prohlížeč TomoCon

Umožňuje aplikaci pracující na standardní pracovní stanici pod systémem MS Windows 98/2000/XP. Plní funkci vyhodnocovacích, popisovacích a prohlížecích pracovních stanic. Podporuje jednu i více monitorovacích pracovních stanic. (CT, MR, PET fúze, definování VOI, MPR, 3D vizualizace, DRR,MIP). Lze archivovat snímky na CD spolu s prohlížečem TomoCon Lite. Zachovává anonymitu údajů o pacientovi. Podporuje DICOM tiskárny a standardní Windows tiskárny. Exportuje také snímky do běžných grafických formátů, včetně AVI a do DICOM souborů. Je přímo připojený na DICOM zařízení ,umožňuje – import a export dat

### 1.3.5 NIS (Nemocniční informační systém)

Systém NIS-AMB (Nemocniční informační systém – ambulance) nabízí následující funkce a vlastnosti pro zabezpečení agendy ambulantního provozu:

- zpracování kartotéky
- obsluha čekárny
- evidence pacientské dokumentace
- možnost otevřít více pacientských karet současně
- interní pošta pro uživatele NIS-AMB
- možnost definovat vlastní šablony pro zprávy
- objednávání pacientů
- prohlížení výsledků z laboratoří
- zpracování pojišťovny (ambulantní doklad,poukaz na vyšetření)
- prohlížeč číselníků pojišťovny (výkony, léky, léčiva, PZT)
- různé tiskové sestavy (provozní deník, přehledy pojišťovny atd.)
- umožňuje prohledávat pacientské záznamy podle různých kritérií
- psaní a tisk receptů
- publikování pacientských dat v systému IZIP

Celý tento systém je založen na databázovém SQL (strukturovaný datozovací jazyk) serveru, který integruje všechny informace a ukládá prostřednictvím datové sítě na bezpečné místo–server. Tento server spravuje veškeré informace a poskytuje je klientům. Zabezpečení proti úniku informací na straně klientů je realizováno pomocí systému hesel, každý uživatel má právo přístupu jen k informacím, které jsou nutné pro jeho práci.

Jako klientský počítač je možno využít jakýkoliv dostatečně výkonný počítač PC s operačním systémem Windows 98 a vyšším, zapojený do nemocniční datové sítě. Na počítači musí být nakonfigurován TCP/IP protokol. Dále je třeba 15 MB volného místa na lokálním disku. Jako hardwarové minimum je doporučeno Pentium 150 s 64 MB RAM paměti. Slabší konfigurace neumožňují plnohodnotné využívání systému.

Požadavky na obsluhu zahrnují základní znalost ovládání PC v rozsahu bezpečně zvládnutého ovládání systému Windows pomocí myši

Program se na pracovní stanici spouští přes nabídku NIS-ambulance (zelená ikona se sanitkou). Tato nabídka se nachází po instalaci v nabídce Start-Programy-NISambulance. Ikona se též po instalaci nachází na pracovní ploše.

# 2.Cíl práce a hypotéza

Porovnání dvou majoritních komunikačních systémů v České republice.

# Hypotéza

 Komunikační a archivační systémy používané v Masarykově onkologickém ústavu jsou pro zdravotnické zařízení výhodnější než ve Fakultní nemocnici u Sv. Anny v Brně.

#### 3.Metodika

 Metodika mé práce spočívala hlavně v získání teoretických informací o systému PACS a s ním spojených systémech. Čerpala jsem jak z odborné literatury, praktických zkušeností, manuálů těchto systémů tak i článků z časopisů a internetu.

Nejdůležitější částí práce je vyhodnocení DICOM komunikačních možností v Masarykově onkologickém ústavu i v jiných zdravotnických zařízeních, které mají stejné možnosti. Cílem je porovnat uživatelskou obsluhu softwaru ReDiMed a ePACS z pohledu radiologického asistenta. FN u Sv. Anny v Brně užívá software ReDiMed a MOÚ využívá ReDiMed i ePACS, zaměřila jsem se pouze na tyto dva systémy, protože jsou v České republice nejrozšířenější, tudíž mají největší portfolio uživatelů.

Komunikační možnosti jsou jedním ze základních stavebních kamenů PACS. Tato komunikace musí probíhat výhradně ve formátu DICOM, který je jediným formátem, ve kterém systémy PACS pracují.

#### 4.Výsledky

#### 4.1 Radiologické komunikační centrum ReDiMed

Radiologické komunikační centrum ReDiMed je systém určený pro přenos obrazových dat pacienta (snímků) mezi zdravotnickými zařízeními, které se využívá ve FN u Sv. Anny v Brně a rovněž na MOÚ Brno. Systém umožňuje posílání snímků všech modalit, strukturovaných zpráv a dalších dat DICOM. Ke snímkům je možné přikládat další soubory, např. dokumenty, prezentace. Systém podporuje posílání materiálů mezi PACS systémy, TomoCon pracovními stanicemi nebo TomoCon pracovní stanicí a PACS systémy.

Systém zajišťuje správu přenosu a garantuje, že přenášená data nebudou ze Serveru ReDiMed odstraněna dřív, než budou příjemcem úspěšně přijata a dekódována.

Přenos na Server nebo z něj je obnovitelný, tj. dojde-li k dočasnému přerušení připojení k síti, přenos pokračuje tam, kde byl přerušen. V případě krátkodobého přerušení spojení pokračuje přenos automaticky, bez nutnosti zásahu uživatele. Přenášená data jsou automaticky bezeztrátově komprimována, čímž se ušetří až 50% přenášeného objemu.

Přenos je chráněn asymetrickým šifrováním, což znamená, že data může dešifrovat pouze adresát. Proto není možné získat informace o pacientech ani čtením nebo odposloucháváním komunikace, či sledováním nebo napadením Serveru ReDiMed.

K podepisování přenášených dat se používá digitální podpis, takže mohou být přijímána a odesílána pouze důvěryhodná a známá data. Není možné falzifikovat data nebo se vydávat za někoho jiného. Na serveru je udržována databáze důvěryhodných a známých klientů, a pouze oni jsou oprávněni k přístupu na Server. (6)

#### Příklady využití

 Instituce je obecný pojem v rámci Radiologického komunikačního centra ReDiMed. Libovolné pracoviště spravované jednou softwarovou instalací Servisu

ReDiMed je představováno jako jedna instituce, např. celé zdravotnické zařízení stejně jako i pracoviště jediného radiologa.

Příklad 1: Celé zdravotnické zařízení užívá jednu softwarovou instalaci Servisu ReDiMed na počítači přístupném celému zařízení. Přes Servis ReDiMed posílají a přijímají snímky různé softwarové Konzoly ReDimMed z počítačů celého zařízení. Všichni pracovníci tohoto zdravotnického zařízení vystupují navenek jako jedna instituce.

Příklad 2: Radiolog pracující samostatně doma má nainstalovanou na svém počítači softwarovou Konzolu ReDiMed spolu se softwarovým Servisem RediMed. Takovéto domácí pracoviště radiologa vystupuje jako jedna instituce.

#### Komponenty

Systém Radiologické komunikační centrum ReDiMed sestává ze tří následujících softwarových komponentů.

- Server ReDimed
- Softwarový Servis ReDiMed
- Softwarová Konzola ReDiMed

Server ReDiMed:

 Řídí vzájemnou komunikaci mezi všemi institucemi v rámci systému Radiologické komunikační centrum ReDimed. Server udržuje databázi autorizovaných institucí a pouze jim povoluje přenos dat. Server uchovává pro každou instituci záznam s jejím veřejným klíčem, který slouží k ověřování digitálního podpisu. Server posílá data, která obdrží, do zvláštní schránky příslušné instituce. Přebírat data může pouze tato instituce. Každá instituce kontroluje svoji schránku a může si data stáhnout bez odkladu, hned když data přicházejí do schránky nebo i kdykoliv později. Přenášená data mohou být ze schránky vymazána ručně adresátem nebo automaticky Serverem po uplynutí expirační doby.

Softwarový Servis ReDiMed

 Je softwarový proces poskytující přenos dat mezi institucí a Serverem. Servis provádí kompresi, zakódování, digitální podpis a kontroluje data přenášená na Server. Na straně adresáta řídí Servis stahování dostupných dat ze Serveru, která rozšifruje a dekomprimuje. Servis může být chráněn libovolným firewallem, který dovolí jen odcházející http spojení. Servis je nainstalován na pracovní stanici klienta nebo na sdíleném Serveru pro celou instituci.

#### Softwarová Konzola ReDiMed

 Je softwarové uživatelské prostředí určené pro ovládání Servisu, přípravu posílaných studií a ukládání studií, které Servis přijal. Konzola umožňuje zasílání obrazové dokumentace pacientů – studií z :

- PACS (resp. Jiného zařízení DICOM)
- stanice TomoCon Workstation
- libovolné lokální síťové složky

Podobně umožňuje ukládání obdržených studií na kteroukoliv z vyjmenovaných možností.

#### Přehled přenosu dat

Konzola umožňuje uživateli posílat a přijímat studie následujícími způsoby:

Odesílání studií:

- 1. Odesílatel použije Konzolu pro výběr studií k odeslání z :
	- PACS (resp. jiného zařízení DICOM),
	- stanice TomoCon pracovní stanice,
	- libovolné lokální síťové složky.

Ke každé studii může připojit přílohy.

- 2. Konzola připraví studie automaticky v Serveru.
- 3. Servis studie automaticky zkomprimuje, zašifruje a podepíše digitálním podpisem.

4. Server pošle studie na Server do schránky příjemce. Server ověří digitální podpis.

Přijímání studií:

- 1. Adresátův Servis pravidelně kontroluje jeho schránku na Serveru. Dostupné studie se objevují v Konzole adresáta jakmile jsou data na server ukládána.
- 2. Uživatel spustí stahování studií.
- 3. Studie se stáhnou ze Serveru do Servisu. Následuje ověření digitálního podpisu, a poté rozšifrování a dekomprimování studie.
- 4. Konzola umožní adresátovi uložit stažené studie do:
	- PACS (resp. jiného zařízení DICOM),
	- stanice TomoConn Workstation,
	- libovolné lokální síťové složky.

Přílohy připojené ke studiím mohou být uloženy do libovolné složky.

### Hardwarové a softwarové požadavky na instalaci systému

Servis:

- platforma Intel
- operační systém Windows 2000/XP/2003 a s ním kompatibilní

Servis může být chráněn libovolným firewallem, který povoluje jen http spojení.

Konzola:

- platforma Intel
- operační systém Windows 2000/XP/2003 a sním kompatibilní

Zdravotnická zařízení připojena na ReDiMed:

 Fakultní nemocnice u sv. Anny v Brně, Fakultní nemocnice Brno, Úrazová nemocnice v Brně, Nemocnice Milosrdných bratří Brno, Urocentrum Brno, Fakultní Thomayerova nemocnice, Fakultní nemocnice Olomouc, Krajská nemocnice T. Bati Zlín, a.s., Masarykova nemocnice v ,Ústí nad Labem, Nemocnice Blansko, Nemocnice Břeclav, Nemocnice Hranice, Nemocnice Ivančice, Nemocnice Ivančice, příspěvková organizace, Nemocnice Jihlava, Nemocnice Kyjov, Nemocnice TGM Hodonín, Nemocnice Třebíč, p.o., Nemocnice Vyškov, p.o., Nemocnice Znojmo, p.o., Neurologická ambulance Ivančice, TRN Ivančice.

#### 4.2 ePACS Communication Node (Komunikační uzel)

 V MOÚ je také produkt ePACS, který je určen pro připojení zdravotnického zařízení k regionální nebo metropolitní PACS komunikační infrastruktuře. Jedná se o řešení orientované na specializovanou oblast výměny obrazových dat ve formátu DICOM mezi zdravotnickými zařízeními v rámci regionu. Tento produkt je kompatibilní s řešením regionální DICOM komunikace provozované a spravované Všeobecnou fakultní nemocnicí v Praze.

 Klade si za cíl nahradit neelektronickou formu předávání obrazové dokumentace pacientů mezi zdravotnickými zařízeními formou elektronickou. Podmínkou projektu je využití celosvětově uznávaného standartu DICOM pro tuto oblast a maximálního důrazu na bezpečnost, univerzálnost a jednoduchost řešení. Musí zajišťovat maximální míru zabezpečení vzhledem k možnostem použitých protokolů a vybavení jiných zdravotnických zařízení. Řešení by mělo být jednoduše použitelné pro koncové uživatele.

#### Využití ePACS

Použití produktu ePACS je zaměřené na připojení zdravotnického zařízení k regionální PACS komunikační síti. S výhodou se používá v případech kdy:

- požadujeme vzdálené konzultace specialistů ze zdravotnických zařízení v rámci regionu s využitím plné kvality a komfortu diagnostiky, tzv. telemedicína
- předáváme obrazová data mezi zdravotnickými zařízeními v případě přechodu pacienta z jednoho do druhého
- požadujeme vyšetření pacienta na specializovaných přístrojích, které jsou vlastněny pouze některými zdravotnickými zařízeními.

## Charakteristika ePACS

 Produkt ePACS je vystavěn s ohledem na vysokou bezpečnost dat předávaných z a do zdravotnického zařízení. Pro zabezpečení se používá nejmodernějších prostředků s využitím šifrovaných přenosů. Hlavní předností je jeho těsné propojení s diagnostickými zařízeními na úrovni standartu DICOM. To umožňuje bezproblémovou práci specialistů za použití jejich stávajícího vybavení.

Mezi základní funkce ePACSu patří:

- Vytvoření zabezpečeného spojení s centrálním směrovacím uzlem PACS komunikační infrastruktury regionu.
- Příjem obrazových dat ve formátu dle specifikace standartu DICOM od libovolného zařízení, prohlížeče v rámci zdravotnického zařízení a jejich odeslání do cílového zdravotnického zařízení.
- Příjem dat určených pro zdravotnické zařízení od centrálního směšovače a jejich uložení v lokálním PACS systému. Pokud zdravotnické zařízení neprovozuje PACS systém, pak je možné data po stanovenou dobu udržovat přímo v komunikačním uzlu a zpřístupňovat stanicím v rámci lokální sítě zařízení.
- Digitální podepisování a ověřování všech DICOM dat kvalifikovaným certifikátem.
- Definice a aplikace oprávnění k využívání všech výše zmíněných služeb.
- Informování pověřených správců zdravotnického zařízení o odeslání či příjmu studie prostřednictvím komunikačního uzlu, a to formou zápisu do losovacího souboru nebo odeslání mailu.

#### Přednosti produktu ePACS

Za hlavní přednosti produktu nabízeného řešení lze předpokládat:

- Robustnost a bezpečnost komunikace s využitím internetového připojení zdravotnického zařízení.
- Bezproblémová a přímá integrace s lokálním PACS systémem a prohlížecími stanicemi. Uživatel pracuje stále ve stejném prostředí tak, jak je zvyklý, a používá stejné nástroje.
- Pokud zdravotnické zařízení neprovozuje PACS systém, pak tuto funkci pro potřeby komunikace přebírá uzel.
- Trvalý dohled a údržba koncových uzlů i komunikační infrastruktury dodavatelem.

#### Podmínky implementace e PACSu

 Tento produkt je navrhován s ohledem na jeho jednoduché nasazení u zákazníka. Také proto je tento produkt dodáván jako přeinstalovaný balíček hardware a software, který se u zákazníka pouze konfiguruje podle konkrétních síťových podmínek. Pro připojení k regionálnímu PACS komunikačnímu uzlu se využívá běžné propojení zákazníka na internetové poskytovatele. Pro úspěšné nasazení je potřeba následující:

- Připojení zařízení do vnitřní sítě zákazníka, ve které jsou i zařízení, ze kterých bude vyžadován přenos.
- Umožnit tomuto zařízení přístup k internetu (zařízení samo navazuje spojení, nemusí být tedy viditelné z internetu).

Zdravotnická zařízení připojena na ePACS:

 Masarykův onkologický ústav, Fakultní nemocnice Brno, Fakultní nemocnice Hradec Králové, Nemocnice Hranice a.s., Nemocnice Jihlava, p.o., Nemocnice s poliklinikou Karviná-Ráj, Oblastní nemocnice Kolín, a.s., Kroměřížská nemocnice a.s., Krajská nemocnice Liberec, Nemocnice Litomyšl, Nemocnice Nové Město na Moravě, p.o., Nemocnice s poliklinikou v Novém Jičíně, Nemocnice a SZZ Nymburk, Fakultní nemocnice Olomouc, Vojenská nemocnice Olomouc, Slezská nemocnice v Opavě, Fakultní nemocnice Ostrava, Městská nemocnice Ostrava, p.o., Pardubická krajská nemocnice a.s., Fakultní nemocnice Plzeň, Fakultní nemocnice Královské Vinohrady, Fakultní nemocnice na Bulovce, Fakultní nemocnice v Motole, Fakultní Thomayerova nemocnice s poliklinikou, Institut klinické a experimentální medicíny, Nemocnice Milosrdných sester sv. Karla Boromejského, Nemocnice na Homolce, Poliklinika Prosek, Psychiatrická léčebna Bohnice, Ústřední vojenská nemocnice Praha, Všeobecná fakultní nemocnice v Praze, Nemocnice Prostějov, Oblastní nemocnice Příbram, a.s., Lužická nemocnice a poliklinika, a.s., Nemocnice Slaný, Šumperská nemocnice a.s., Nemocnice Třebíč, p.o., Nemocnice Třinec, p.o., Uherskohradišťská nemocnice a.s., Masarykova nemocnice v Ústí nad Labem, p.o., Orlickoústecká nemocnice, a.s..

#### 4.3 Praktické využití DICOM systémů ve zdravotnickém zařízení

Pacient XY je v péči zdravotnického zařízení v místě A. Ošetřující lékař si vyžádá snímky radiodiagnostického vyšetření dříve provedeného v místě B a ptá se lékaře z B, zda na snímku neshledává nějaký patologický nález, snímek v plné kvalitě i odpověď dostává okamžitě. Dále během několika minut získává obraz z mikroskopu patologa z místa C. Výsledek okamžitě vyhodnotí lékařský tým přítomný v místě A, konzultuje ho se specialistou v místě D, odpovídající zdravotní péče je pacientovi poskytnuta v místě A. Vzniklá obrazová informace je přístupná také praktickému lékaři v místě bydliště pacienta D, případně studentům v místě E. Aktuální snímky mohou být pohledem či počítačovými metodami srovnávány se snímky vzniklými dříve. Lékařských přístrojů, které tvoří obraz vyšetřovaného orgánu nebo tkáně, je celá řada.

Snímky jsou do jiných zdravotnických zařízení předávány automaticky při odeslání pacienta na specializované pracoviště nebo si zdravotnické zařízení vyžádá obrazovou dokumentaci samo z místa, kde byl pacient doposud léčen. Tato dokumentace je zaslána na podkladě žádosti telefonem nebo faxem. Seznam kontaktů na zdravotnická zařízení připojená do systémů ReDiMed a ePACS jsou na internetu (ePACS), nebo přímo v softwaru pro odesílání (ReDiMed). Obrazovou dokumentaci si vyžádá ošetřující lékař.

# 4.4 Praktická část

## 4.4.1 Odesílání systémem ReDiMed

 Konzola ReDiMed slouží pro odesílání a příjímání snímků. V konzole je nutné nastavit adresu servisu ReDiMed, provést konfiguraci DICOM pro spojení z archivačním serverem nemocnice. Je zde možné zobrazit historii kde je zobrazeno co a kdy bylo přijato a odesláno. Dále se zde nachází seznam připojených institucí a kontakty na pracovníky, kteří jsou zodpovědní za odesílání studií. Vlastní odeslání probíhá kliknutím levého tlačítka myši na ikonu Nové. Tím se spustí průvodce pro odeslání studie.

|              | Konzola Studie Pohled Pomoc                                                                                            |             |                                                                                         |                    |      |                                                    |                     |              |                                       |                         |                                            | $\Box$ o $\times$ |
|--------------|----------------------------------------------------------------------------------------------------|-------------|-----------------------------------------------------------------------------------------|--------------------|------|----------------------------------------------------|---------------------|--------------|---------------------------------------|-------------------------|--------------------------------------------|-------------------|
|              | <b>Di Key (1988)</b><br>Nové Odpovědět external Libžit Otevřit Přichy Historie Zrušit Aktualizovat Instituce Nastavení |             |                                                                                         |                    |      |                                                    |                     |              |                                       |                         |                                            |                   |
| Příjem       |                                                                                                    |             |                                                                                         |                    |      |                                                    |                     |              |                                       |                         |                                            |                   |
|              | Stav přenosu                                                                                                    | + Instituce |                                                                                         | Pohlaví            | Datu |                                                    | Datum st Čas studie | ID studie    | Popis studie                          | Číslo záznamu           | UID studie                                 |                   |
| $1 -$<br>2.1 | Uloženo<br>Uloženo                                                                                                    |             | Od: Fakultní nemocnice u sv. Anny v Brně<br>D. Od: Fakultní nemocnice u sv. Anny v Brně | Muži<br>$   $ 2ena | 1968 | 2008-03-27 11:23:18<br>1939- 2008-04-02   18:48:56 |                     | 5045<br>5228 | PLICE.BRICHO.PANEV<br>BRICHO, M.P.    | 4284-2494/08<br>2695/08 | 1.2.840.113619.2.55<br>1.2.840.113619.2.55 |                   |
| 3.           | Dostupné                                                                                                    |             | Od: Fakultní nemocnice Brno                                                             | Muž                |      | 1990- 2008-03-27 08:13:39                          |                     | 701322       | Horni koncetina                       | 049787/2008             | 1.3.12.2.1107.5.8.3.                       |                   |
|              |                                                                                                    |             |                                                                                         |                    |      |                                                    |                     |              |                                       |                         |                                            |                   |
|              |                                                                                                    |             |                                                                                         |                    |      |                                                    |                     |              |                                       |                         |                                            |                   |
|              |                                                                                                    |             |                                                                                         |                    |      |                                                    |                     |              |                                       |                         |                                            |                   |
|              |                                                                                                    |             |                                                                                         | <b>UII</b>         |      |                                                    |                     |              |                                       |                         |                                            | $\,$              |
|              |                                                                                                    |             |                                                                                         |                    |      |                                                    |                     |              |                                       |                         |                                            |                   |
|              | Odesílání                                                                                                    |             |                                                                                         |                    |      |                                                    |                     |              |                                       |                         |                                            |                   |
|              | Stav přenosu                                                                                                    | Komentář    | Instituce                                                                               | Jméno pacienta     |      | ID pacienta                                        | Pohlaví             |              | Datum n Datum st Čas studie ID studie |                         | Popis studie                               | Číslo             |
|              |                                                                                                    |             |                                                                                         |                    |      |                                                    |                     |              |                                       |                         |                                            |                   |
|              |                                                                                                    |             |                                                                                         |                    |      |                                                    |                     |              |                                       |                         |                                            |                   |
|              |                                                                                                    |             |                                                                                         |                    |      |                                                    |                     |              |                                       |                         |                                            |                   |
|              |                                                                                                    |             |                                                                                         |                    |      |                                                    |                     |              |                                       |                         |                                            |                   |
|              |                                                                                                    |             |                                                                                         |                    |      |                                                    |                     |              |                                       |                         |                                            |                   |
|              |                                                                                                    |             |                                                                                         |                    |      |                                                    |                     |              |                                       |                         |                                            |                   |
|              |                                                                                                    |             |                                                                                         |                    |      |                                                    |                     |              |                                       |                         |                                            |                   |
|              |                                                                                                    |             |                                                                                         |                    |      |                                                    |                     |              |                                       |                         |                                            |                   |
|              |                                                                                                    |             |                                                                                         |                    |      |                                                    |                     |              |                                       |                         |                                            |                   |

Obrázek č. 1 Konzola ReDiMed

Průvodce odesílání studie. Nabízí se nám tři možnosti pro import DICOM dat. Ze zařízení DICOM (archivační server), stanice TomoCon Workstation (může to být libovolný DICOM prohlížeč, TomoCon Workstation je DICOM prohlížeč firmy TatraMed), nebo libovolné složky v počítači. Označíme si záložku Zařízení DICOM a klikneme na ikonu Dále. Tím se dostáváme k možnosti vyhledat studii z předem nadefinovaného DICOM serveru.

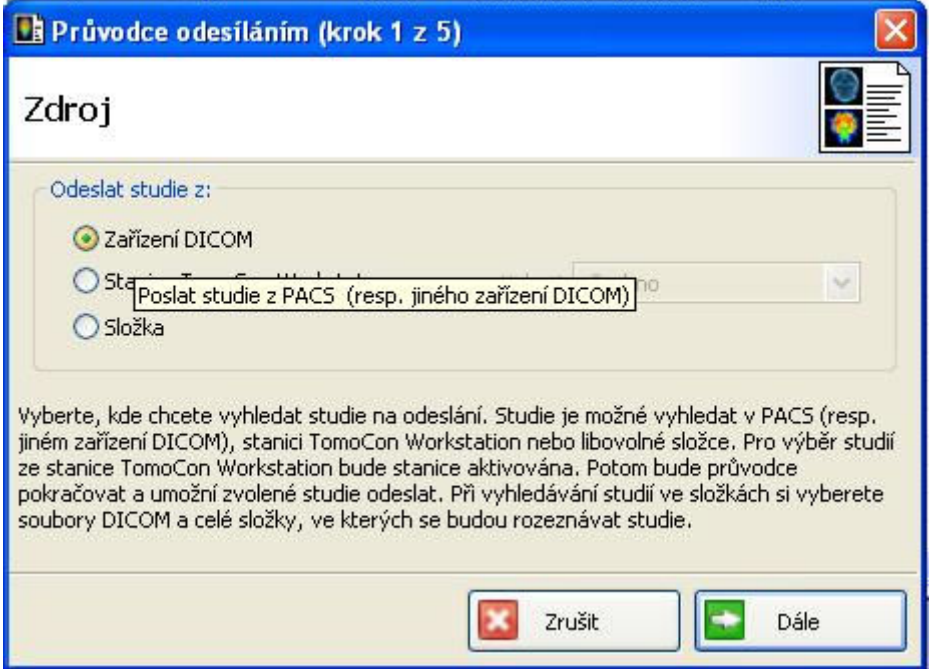

Obrázek č. 2 Zdroj DICOM dat

Vyhledávání studií může probíhat podle několika kritérií, které jsou: jméno pacienta, číslo záznamu, ID pacienta (rodné číslo), datum studie, modalita, na které byla studie vytvořena. Ideální je vyhledávat studii podle ID pacienta, což by měl být jedinečný identifikátor. Po zadání ID do příslušného okna klikneme na ikonu Dále.

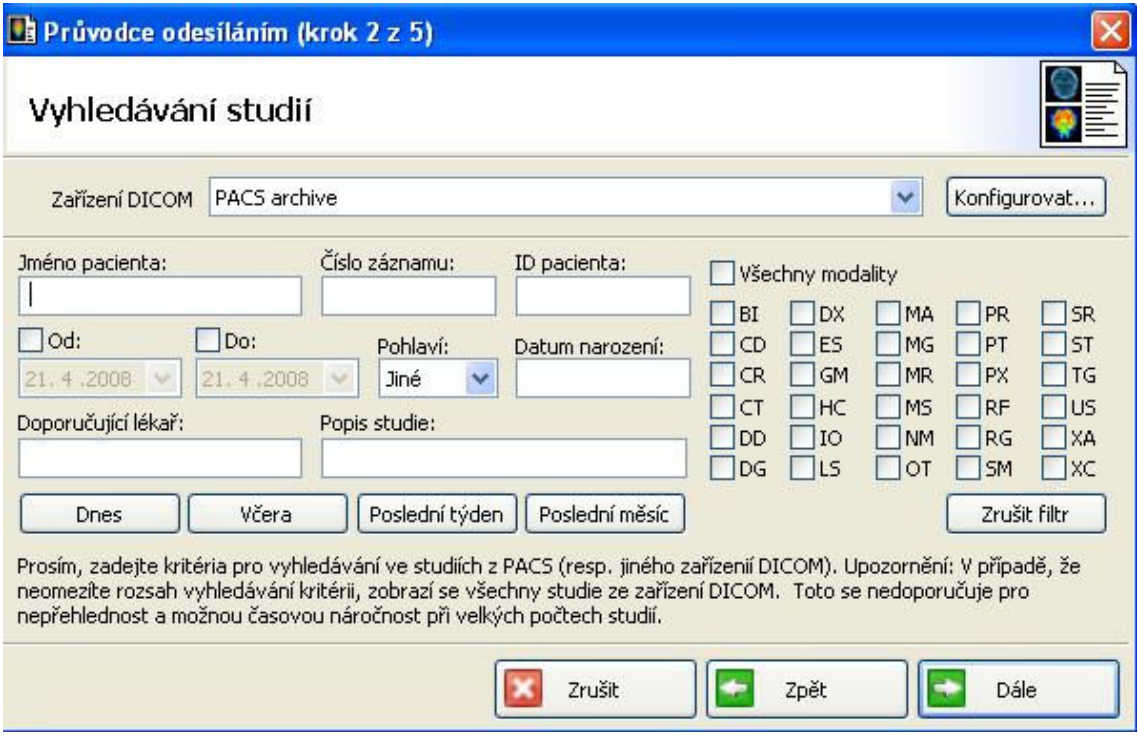

Obrázek č. 3 Vyhledávaní studií

Dostáváme se k možnosti výběru studií, které jsou pro dané ID pacienta na serveru uložena. Zde si zvolíme kterou studii budeme odesílat. V popisu je vždy jméno pacienta, ID, datum vytvoření studie, modalita (MG – mamografie, CT – počítačová tomografie, MR – magnetická rezonance…). Označíme vyšetření, které jsme vybraly a klikneme na Dále. Dostáváme se k výběru adresáta.

| 46<br>07:18:09<br>19<br>2008-04-21<br>3.VYS. BRICHO<br>RDG20C<br>RDG20C<br>31<br>2008-04-21<br>07:19:22<br>19<br>1.VYS. MAMMA<br>07:31:47<br>RDG20C<br>46<br>19<br>2008-04-21<br>3.VYS. MAMMA<br>07:59:04<br>59<br>19<br>2008-04-21<br>16.VYS. BRICHO<br>RDG20C<br>33<br>19<br>2008-04-21<br>08:21:29<br>RDG20C<br>5.VYS. MAMMA<br>72<br>19<br>2008-04-21<br>08:42:45<br>RDG20C<br>10.VYS. MAMMA, AXILLA<br>09:02:53<br>RDG20C<br>54<br>19<br>2008-04-21<br>5.VYS. MAMMA<br>53<br>19<br>2008-04-21<br>09:16:04<br>RDG20C<br>8.VYS. MAMMA, AXILLA<br>53<br>19<br>2008-04-21<br>09:33:23<br>RDG20C<br>2.VYS. BRICHO<br>19<br>2008-04-21<br>09:35:14<br>RDG200<br>67<br>1.VYS. MAMMA<br>09:52:26<br>55<br>19<br>2008-04-21<br>RDG20C<br>1.VYS. MAMMA, AXILLA<br>19<br>2008-04-21<br>10:07:49<br>RDG20C<br>76<br>1.VYS. BRICHO<br>10:23:48<br>36<br>19<br>2008-04-21<br>3.VYS. BRICHO<br>RDG20C<br>10:26:00<br>36<br>19<br>2008-04-21<br>9.VYS. BIOPSIE<br>RDG20C<br>67<br>19<br>2008-04-21<br>10:36:33<br>RDG20C<br>1.VYS. MAMMA<br>10:41:52<br>28<br>19<br>2008-04-21<br>12.VYS. BRICHO<br>RDG20C<br>47<br>19<br>2008-04-21<br>10:48:44<br>12.VYS. BRICHO<br>RDG20C<br>57<br>19<br>2008-04-21<br>10:54:52<br>10.VYS. BRICHO<br>RDG20C<br>46<br>19<br>2008-04-21<br>11:11:49<br>RDG20C<br>2.VYS. MAMMA, AXILLA<br>19<br>11:21:25<br>47<br>2008-04-21<br>11.VYS. BRICHO<br>RDG20C<br>64<br>19<br>2008-04-21<br>11:33:45<br>17.VYS. MAMMA<br>RDG20C<br>61<br>19<br>2008-04-21<br>11:40:10<br>8.VYS. BRICHO<br>RDG20C<br>77<br>19<br>2008-04-21<br>12:03:41<br>7.VYS. BRICHO<br>RDG20C<br>19<br>12:09:43<br>RDG20C<br>81<br>2008-04-21<br>2.VYS. BIOPSIE |   |                             | ID       | $\mathbf{F}$ | Datum studie<br>D | Čas studie | ID studie    | M | Popis studie           | Číslo zá ∧    |
|----------------------------------------------------------------------------------------------------|---|-----------------------------|----------|--------------|-------------------|------------|--------------|---|------------------------|---------------|
|                                                                                                    |   | K.                          |          |              |                   |            |              |   |                        |               |
|                                                                                                    |   | H                           |          |              |                   |            |              |   |                        |               |
|                                                                                                    |   | B.                          |          |              |                   |            |              |   |                        |               |
|                                                                                                    |   | ۷.                          |          |              |                   |            |              |   |                        |               |
|                                                                                                    |   | ۷.                          |          |              |                   |            |              |   |                        |               |
|                                                                                                    | ⊽ | s                           |          |              |                   |            |              |   |                        |               |
|                                                                                                    |   | P                           |          |              |                   |            |              |   |                        |               |
|                                                                                                    |   | s                           |          |              |                   |            |              |   |                        |               |
|                                                                                                    |   | s                           |          |              |                   |            |              |   |                        |               |
|                                                                                                    |   | M                           |          |              |                   |            |              |   |                        |               |
|                                                                                                    |   | s                           |          |              |                   |            |              |   |                        |               |
|                                                                                                    |   | VI                          |          |              |                   |            |              |   |                        |               |
|                                                                                                    |   | C                           |          |              |                   |            |              |   |                        |               |
|                                                                                                    |   | J                           |          |              |                   |            |              |   |                        |               |
|                                                                                                    |   | M                           |          |              |                   |            |              |   |                        |               |
|                                                                                                    |   | D                           |          |              |                   |            |              |   |                        |               |
|                                                                                                    |   | D                           |          |              |                   |            |              |   |                        |               |
|                                                                                                    |   | P                           |          |              |                   |            |              |   |                        |               |
|                                                                                                    |   | B                           |          |              |                   |            |              |   |                        |               |
|                                                                                                    |   | Z                           |          |              |                   |            |              |   |                        |               |
|                                                                                                    |   | M.                          |          |              |                   |            |              |   |                        |               |
|                                                                                                    |   | K.                          |          |              |                   |            |              |   |                        |               |
|                                                                                                    |   |                             |          |              |                   |            |              |   |                        |               |
|                                                                                                    |   |                             |          |              |                   |            |              |   |                        |               |
|                                                                                                    |   |                             |          |              |                   |            |              |   |                        | RDG20C        |
| RDG20C                                                                                                    |   |                             |          |              |                   |            |              |   |                        |               |
|                                                                                                    |   |                             |          |              |                   |            |              |   |                        |               |
|                                                                                                    |   |                             |          |              |                   |            |              |   |                        |               |
| 19<br>2008-04-21<br>14:31:05<br>5.VYS. BRICHO<br>RDG20C<br>43                                                                                                    |   |                             |          |              |                   |            |              |   |                        |               |
| 19<br>69<br>2008-04-21<br>14:55:31<br>1.VYS. MAMMA, AXILLA                                                                                                    |   |                             |          |              |                   |            |              |   |                        |               |
| RDG20C<br>PE<br>2008-04-21<br>11:38:51                                                                                                    |   |                             |          |              |                   |            |              |   |                        | $\rightarrow$ |
| 19<br>56<br>19<br>2008-04-21<br>14:15:36<br>6.VYS. MAMMA, AXILLA                                                                                                    |   | s<br>B<br>R<br>B<br>K.<br>H | 46<br>42 |              | 2008-04-21        | 12:44:50   | $\mathbf{1}$ |   | 9.VYS. AXILLA<br>COLON |               |
|                                                                                                    |   |                             |          |              |                   |            |              |   |                        |               |
|                                                                                                    |   |                             |          |              |                   |            |              |   |                        |               |
|                                                                                                    |   |                             |          |              |                   |            |              |   |                        |               |
| 2008-04-21<br>19<br>08:34:45<br>M.                                                                                                    |   |                             |          |              |                   |            |              |   |                        |               |

Obrázek č. 4 Výběr studií

 Výběr adresáta. Máme před sebou seznam všech institucí, kterým je možno prostřednictvím tohoto programu snímky odeslat. Vybereme požadované zdravotnické zařízení, které označíme a klikneme na Dále. Zbývá nám poslední krok.

|   | všechny<br>Zobrazit instituce<br>v                      |                                               |                       |  |  |  |
|---|---------------------------------------------------------|-----------------------------------------------|-----------------------|--|--|--|
|   | Název instituce                                         | Popis                                         | Adresa                |  |  |  |
| v | Radiologické komunikační centrum, Masarykova univerzita | Radiologické komunikační cent                 | Botanická 68a 602     |  |  |  |
|   | Urocentrum Brno                                         | Urocentrum Brno                               | Jan Babáka 11 612     |  |  |  |
|   | Fakultni Thomayerova nemocnice                          | Fakultni Thomayerova nemocn                   | Videnska 800 1405     |  |  |  |
|   | Nemocnice Ivančice, příspěvková organizace              | nemocnice                                     | Nemocnice Ivančice    |  |  |  |
|   | Masarykova nemocnice v Usti nad Labem                   | MNUL.                                         | Socialni pece 3316/   |  |  |  |
|   | ÚVN Praha                                               |                                               | U vojenské nemocni    |  |  |  |
|   | Revmatologický ústav                                    | Revmatologický ústav                          | Na Slupi 4 128 50 P   |  |  |  |
|   | Nemocnice Milosrdných bratří Brno                       | Nemocnice Milosrdných bratří                  | Polní 3 639 00 Brno   |  |  |  |
|   | Fakultní nemocnice Brno                                 | Fakultní nemocnice Brno<br>Jihlavská 20, Brno |                       |  |  |  |
|   | Fakultní nemocnice u sv. Anny v Brně                    | Fakultní nemocnice u sv. Anny                 | Pekařská 53 656 91    |  |  |  |
|   | Nemocnice TGM Hodonín                                   | RDG Oddělení CT popisovna                     | Purkyňova 11 695      |  |  |  |
|   | Nemocnice Jihlava                                       | Nemocnice Jihlava                             | Vrchlickho 59 Jihlav  |  |  |  |
|   | UHN a.s.                                                | Uherskohradišťská nemocnice                   | J.E.Purkyně 365 U     |  |  |  |
|   | Nemocnice Znojmo, příspěvková organizace                |                                               | MUDr. Jana Janské     |  |  |  |
|   | Ortopedická a traumatologická ambulance.                | MUDr. Jan Cienciala                           | Žlutý kopec 6 602 0   |  |  |  |
|   | Nemocnice Blansko                                       |                                               | Sadova 33 678 01      |  |  |  |
|   | Centrum prenatální diagnostiky                          |                                               | Veveří 39 Brno        |  |  |  |
|   | Ústav přístrojové techniky                              | AV ČR                                         | Královopolská 147     |  |  |  |
|   | Nemocnice Břeclav                                       | příspěvková organizace                        | U nemocnice 1 690     |  |  |  |
|   | <b>TRN Ivančice</b>                                     | plicní ambulance a kalmetizace                | Široká 16 664 91 Iv   |  |  |  |
|   | Nemocnice Ivančice                                      | Nemocnice Ivančice                            | Široká 16 664 95 Iv   |  |  |  |
|   | Chirurgie Zastávka                                      | chirurgická ambulance                         | Babická 136 664 84    |  |  |  |
|   | MUDr. Milan Čižinský                                    | RDG Centrum s.r.o.                            | RDG Centrum s.r.o     |  |  |  |
|   | Úrazová nemocnice v Brně                                | Úrazová nemocnice v Brně                      | Ponávka 6 66250 B     |  |  |  |
|   | Wernio s.r.o., ortopedická protetika                    | Wernio s.r.o., ortopedická pro                | Čejkova 19 615 00     |  |  |  |
|   | Nemocnice Vyškov, p.o.                                  |                                               | Purkyňova 36 Vyšk     |  |  |  |
|   | NH Hospital, s.r.o.                                     | Nemocnice Hořovice                            | K Nemocnici 1106 2    |  |  |  |
|   | Nemocnice Hranice                                       |                                               | Zborovská 1245 75     |  |  |  |
|   | Krajská nemocnice T. Bati Zlín, a.s.                    | Krajská nemocnice T. Bati Zlín,               | Havlíčkovo nábřeží    |  |  |  |
|   | Neurologická ambulance Ivančice                         | Neurologická ambulance                        | Široká 16 664 91 Brno |  |  |  |
|   | Nemocnice Třebíč, p.o.                                  | RDG prac. CT - Třebíč                         | Purkyňovo nám.2 6     |  |  |  |
|   | Nemocnice Kyjov                                         |                                               | Strážovská 976 Kyj    |  |  |  |
|   | Ordinace pro nemoci dýchacího ústrojí                   | ordinace Beroun                               | Pod Kaplankou 508     |  |  |  |
|   | Fakultní nemocnice Olomouc                              | FNO <sup>1</sup>                              | I.P.Pavlova 6 775     |  |  |  |
|   |                                                         |                                               |                       |  |  |  |
| ≺ | <b>THE</b>                                              |                                               |                       |  |  |  |

Obrázek č. 5 Výběr adresáta

 Dokončení je poslední dialogové okno. V tomto okně je možné ke studii přiřadit komentář pro příjemce studie. Musí být označená záložka Odeslat, když bude studie připravená, aby došlo k automatickému odeslání po kliknutí na tlačítko dokončit. Klikneme na Dokončit. Tím jsme úspěšně odeslaly studii.

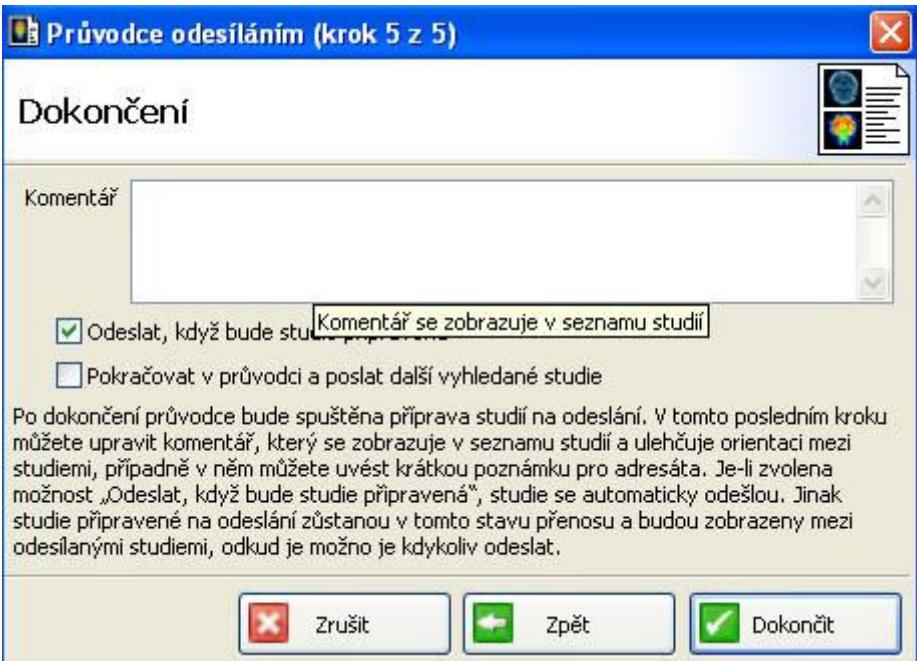

Obrázek č. 6 Dokončení

#### 4.4.2 Odesílaní systémem ePACS

 Pro odesílání DICOM dat pomocí ePACS, je nutné mít na počítači nainstalovaný jakýkoliv DICOM prohlížeč, ve kterém jsou nadefinovány ostatní instituce. Prohlížeč musí mít přístup na nemocniční server kde jsou ukládána data pacientů. Pro odesílání se bude používat DICOM prohlížeč RadWorks 6.1, který dodává firma GE Healtcare.

 Spustíme si program RadWorks. Klikneme pravím tlačítkem myši do spodní poloviny okna tohoto prohlížeče, čímž se nám objeví dialog pro vyhledávání pacientských dat ze serveru. Pacienta je možno vyhledávat pomocí několika identifikátorů: jméno pacienta, ID pacienta, datum studie, accession number (unikátní číslo vyšetření). Zde se bude vyhledávat podle ID pacienta, které jsme napsaly do příslušné kolonky. Klikneme na OK, tím se nám zobrazí seznam všech vyšetření daného pacienta, které jsou na serveru uloženy.

|                                 | Centricity Radiology RA 600 v6.1 - Standard         |           |                                                                                                    |        |                                    |                     |              |                       |                         | $\Box$ $\Box$ $\times$ |
|---------------------------------|-----------------------------------------------------|-----------|----------------------------------------------------------------------------------------------------|--------|------------------------------------|---------------------|--------------|-----------------------|-------------------------|------------------------|
|                                 | $\mathcal{S} \cup \mathcal{S} \cup \mathcal{S}$ and |           | File Database Folder Remote-View Tools Connection Quality-Control Viewing Configuration Help<br>$\dot{a}$<br>aba<br>$\Box$ |        |                                    |                     |              |                       |                         |                        |
|                                 |                                                     |           | <b>Local Studies</b>                                                                                                    |        |                                    |                     |              | (7)                   |                         |                        |
|                                 | <b>NEW/SEEN Status</b>                              | 図         | Pati<br>Series Date                                                                                                    | Patie. | Study Date                         | Modalities in Study | Receive Time | Stu                   |                         |                        |
| $+ \nabla$                      | <b>NFW</b>                                          | Ant       |                                                                                                    | 8      | 15.4.2008                          | <b>DX</b>           | 11:29:54     | pl                    | Centricity <sup>™</sup> |                        |
| $+$ n                           | <b>CH</b><br><b>NEW</b>                             |           |                                                                                                    | 4      | 21.4.2008                          | <b>MG</b>           | 4.           |                       |                         |                        |
| $+$                             | <b>SEEN</b><br>KRI                                  |           |                                                                                                    | 3      | 21.4.2008                          | <b>MG</b>           | 9:14:32      | v                     |                         |                        |
| $+$ $-$                         | <b>NEW</b>                                          | LU        |                                                                                                    | 5      | 21.4.2008<br><b>MG</b><br>12:11:55 |                     |              | 6.                    | <b>Remote Studies</b>   |                        |
| $+$ $\Box$                      | <b>NEW</b>                                          | MIS       |                                                                                                    | 5      | 19.4.2008                          | CR                  | 7:16:26      | 4.                    |                         | ¢                      |
| $+$                             | <b>NEW</b>                                          | <b>SK</b> |                                                                                                    | 5      | 21.4.2008                          | US                  | 8:56:29      | 3.                    | Worklist View           |                        |
| $+$ $-$                         | <b>NEW</b>                                          | VIL       |                                                                                                    | 7      | 19.4.2008                          | <b>DX</b>           | 7:16:26      | $\sqrt{}$             | $\overline{\mathbf{v}}$ |                        |
|                                 |                                                     |           | <b>Query Parameters</b>                                                                                                    |        |                                    |                     |              |                       | View                    |                        |
|                                 |                                                     |           | Patient's Name                                                                                                    |        |                                    |                     |              |                       | Query                   | D.                     |
|                                 |                                                     |           | Patient ID                                                                                                    |        |                                    |                     |              |                       | All Studies<br>Reset    | $Q_C$                  |
|                                 |                                                     |           | Patient's Birth Date                                                                                                    |        |                                    |                     |              |                       | Modalities in Study     |                        |
|                                 |                                                     |           | Patient's Sex                                                                                                    |        | $G$ All                            | $\subset$ Male      | C Female     |                       |                         | 温                      |
| $\overline{4}$                  |                                                     |           | Study Date                                                                                                    |        |                                    | г                   |              | $\blacktriangleright$ |                         |                        |
| $\frac{\mathbf{x}}{\mathbf{y}}$ |                                                     |           | <b>Accession Number</b>                                                                                                    |        |                                    |                     |              | ry done               | None<br>All             |                        |
|                                 | NEW/SEE.<br>Patient's Name                          |           | Number of Study Related Instances                                                                                          |        |                                    |                     |              | dalit                 | Receive Origin          |                        |
|                                 |                                                     |           | Study Description                                                                                                    |        |                                    |                     |              |                       |                         |                        |
|                                 |                                                     |           | Study ID                                                                                                    |        |                                    |                     |              |                       |                         |                        |
|                                 |                                                     |           | Keep Query                                                                                                    |        |                                    |                     |              |                       | All<br>None             |                        |
|                                 |                                                     |           |                                                                                                    |        | <b>OK</b>                          | Clear<br>Cancel     | Help         |                       |                         | $\ddotmark$            |
|                                 |                                                     |           |                                                                                                    |        |                                    |                     |              |                       |                         |                        |
| $\blacktriangleleft$            |                                                     |           |                                                                                                    |        |                                    |                     |              | $\blacktriangleright$ | Exit                    |                        |
|                                 | PACS_archive   PACS komunikace   PACS Zaloha        |           |                                                                                                    |        |                                    |                     |              |                       |                         |                        |
|                                 |                                                     |           |                                                                                                    |        |                                    |                     |              |                       |                         | <b>NUM</b>             |

Obrázek č. 7 Query Parameters (vyvolávací parametry)

 Ze seznamu zobrazených vyšetření vybereme dle data, modality nebo popisu studie vyšetření, které chceme odeslat. To provedeme kliknutím pravého tlačítka myši a zadáním příkazu Import (dojde ke stažení dat ze serveru na lokální disk počítače).

 Přesuneme se do horní poloviny prohlížeče, kde se nachází Lokal studies, levým tlačítkem myši označíme již importovaná data pacienta. Označíme si záložku Send (poslat) a v okýnku Destination (místo určení) označíme zdravotnické zařízení, do kterého dokumentaci chceme odeslat a klikneme na ikonu Send. Tím jsme úspěšně odeslaly studii.

|                                     | C Centricity Radiology RA 600 v6.1 - Standard<br>File Database Folder Remote View Tools Connection |                                  |                                       |       | Quality Control Viewing Configuration Help |                     |              |                       |                                                  | OK         |
|-------------------------------------|----------------------------------------------------------------------------------------------------|----------------------------------|---------------------------------------|-------|--------------------------------------------|---------------------|--------------|-----------------------|--------------------------------------------------|------------|
|                                     | <b>GÓŐŐOM</b>                                                                                      | $\dot{\tilde{\sigma}}$<br>$\Box$ | $\dot{a}$ $\dot{a}$<br>$\overline{a}$ |       |                                            |                     |              |                       |                                                  |            |
|                                     |                                                                                                    |                                  | <b>Local Studies</b>                  |       |                                            |                     |              | (8)                   |                                                  |            |
|                                     | NEW/SEEN Status                                                                                    | W.<br>Pati                       | Series Date                           | Patie | Study Date                                 | Modalities in Study | Receive Time | Stu                   |                                                  |            |
| $+$                                 | <b>NEW</b>                                                                                         | Ant                              |                                       | 8     | 15.4.2008                                  | <b>DX</b>           | 11:29:54     | pl                    | Centricity™                                      |            |
| $+$ $-$                             | <b>NEW</b>                                                                                         | CH                               |                                       | 4     | 21.4.2008                                  | MG                  | 9:14:32      | 4.                    |                                                  |            |
| $+$ $-$                             | <b>SEEN</b>                                                                                        | KRI                              |                                       | 3     | 21.4.2008                                  | <b>MG</b>           | 9:14:32      | V                     |                                                  |            |
| $+$ $-$                             | <b>NEW</b>                                                                                         | LU                               |                                       | 5     | 21.4.2008                                  | <b>MG</b>           | 12:11:55     | 6.                    | Receive                                          |            |
| $+$ $-$                             | <b>NEW</b>                                                                                         | MIS                              |                                       | 5     | 19.4.2008                                  | <b>CR</b>           | 7:16:26      | 4.                    | Active<br>:0                                     | Ĵ          |
| 王國                                  | <b>NEW</b>                                                                                         | <b>PO</b>                        |                                       | 8     | 16.1.2008                                  | DX                  | 16:47:55     |                       |                                                  |            |
| $+$ $-$                             | <b>NEW</b>                                                                                         | <b>SK</b>                        |                                       | 5     | 21.4.2008                                  | <b>US</b>           | 8:56:29      | 3.                    | Receive Queue                                    | é,         |
| $+$ $-$                             | <b>NEW</b>                                                                                         | VIL                              |                                       | 7.    | 19.4.2008                                  | <b>DX</b>           | 7:16:26      | v                     | Receive Log                                      |            |
|                                     |                                                                                                    |                                  |                                       |       |                                            |                     |              |                       |                                                  | O)         |
|                                     |                                                                                                    |                                  |                                       |       |                                            |                     |              |                       | Send<br>Destinations:                            |            |
|                                     |                                                                                                    |                                  |                                       |       |                                            |                     |              |                       | <b>FN Bmo</b><br>$\overline{\mathbf{A}}$         | $Q_c$      |
|                                     |                                                                                                    |                                  |                                       |       |                                            |                     |              |                       | FN Bulovka Praha<br>FN Královské Vinohrady Praha |            |
|                                     |                                                                                                    |                                  |                                       |       |                                            |                     |              |                       | FN Motol Praha                                   | 瀰          |
|                                     |                                                                                                    |                                  |                                       |       |                                            |                     |              |                       | FN Olomouc<br>FN Ostrava                         |            |
| $\blacktriangleleft$                |                                                                                                    |                                  |                                       |       |                                            |                     |              | $\blacktriangleright$ | FN Plzeň<br>FN Thomayerova Praha                 |            |
| $\frac{\mathbf{x}}{\ \mathbf{x}\ }$ |                                                                                                    |                                  | PACS_archive                          |       |                                            |                     |              | [6] Query             | <b>IKEM</b><br>v.<br>MOLLOTR nonie               |            |
|                                     | NEW/SEE.                                                                                           | Patien.                          | Patien<br>Study Date                  |       | 図<br>Modalit                               | Study Description   |              | Stuc                  |                                                  |            |
| $+$ - $\Box$                        |                                                                                                    | P                                | 81<br>27.4.2006                       |       | <b>CR</b>                                  | 1.VYS. SKELET       |              |                       | Send                                             |            |
| $+$ $-$                             |                                                                                                    | P                                | 81<br>16.1.2008                       |       | <b>DX</b>                                  |                     |              | 1                     | Auto Transmit                                    |            |
| $+$ - $\Box$                        |                                                                                                    | P                                | 81<br>10.5.2007                       |       | <b>MR</b>                                  | KOLENO^STANDARD     |              | RI                    | :0<br>Pending<br>▬                               |            |
| $+$ $-$                             |                                                                                                    | H                                | 81<br>2.11.2006                       |       | OT                                         |                     |              |                       | : $1(66%)$<br>Active<br>: 0<br>Errors            |            |
| $+o$                                |                                                                                                    | P                                | 81<br>2.10.2006                       |       | US                                         |                     |              |                       | Send Queue                                       |            |
| $+$ $\bullet$                       |                                                                                                    | P                                | 81<br>30.1.2008                       |       | US                                         |                     |              |                       |                                                  |            |
|                                     |                                                                                                    |                                  |                                       |       |                                            |                     |              |                       |                                                  |            |
|                                     |                                                                                                    |                                  |                                       |       |                                            |                     |              |                       | Exit                                             |            |
| $\blacksquare$                      |                                                                                                    |                                  |                                       |       |                                            |                     |              | ٠                     |                                                  |            |
|                                     | PACS_archive   PACS komunikace   PACS Zaloha                                                       |                                  |                                       |       |                                            |                     |              |                       |                                                  |            |
|                                     |                                                                                                    |                                  |                                       |       |                                            |                     |              |                       |                                                  | <b>NUM</b> |

Obrázek č. 8 Odeslání

#### 5. Diskuze

Dobře vytvořený PACS je oproti klasickému režimu s filmy mnohem rychlejší a přehlednější, výhodnější pro pacienta ze strany diagnostické výtěžnosti a radiační zátěže. Jeho hlavní nevýhodou je finanční náročnost, která většinu zájemců zpočátku odradí. Je však nutno si uvědomit, že plně fungující PACS není samo o sobě cílem, ale vývojovým stupněm. PACS je jenom nástroj, který by měl zprostředkovávat bezproblémový přístup k obrazové dokumentaci, která je nutná jako podklad k přímým, přesně cíleným a minimálně invazivním terapeutickým zásahům, jejichž význam roste a bude narůstat.

ReDiMed používá ke komunikaci vlastní software, který je přeložen do českého jazyka. Instalace je snadná, není k ní nutný žádný nový hardware. Instalaci je možné provádět i vzdáleně, instalační balík odešleme elektronicky příjemci, který ji dle návodu dodavatele nainstaluje a propojí se ze serverem. Grafické rozhraní vychází z možností Windows XP, je přehledné, jednoduché, dobře barevně vyvážené. Následující postup při odesílání je však zdlouhavý, což je dáno nutností softwaru navázat spojení se zdrojem DICOM dat, které budeme odesílat.(viz obrázek č.1-6)

 ePACS používá ke komunikaci VPN (virtuální privátní síť) koncentrátor, jehož instalace je složitá. Musí se přidělit volná IP adresa, povolit komunikaci VPN se serverem na firewallu nemocnice. Nutné je nastavení DICOM prohlížečů pro komunikaci s VPN koncentrátorem. Po nastavení prohlížeče je pak odesílání docela jednoduché a rychlé, protože používá DICOM send (odesílání snímků ve formátu DICOM) přímo z prohlížeče. (viz obrázek č.7-8)

 Software ReDiMed i ePACS jsou plně dostupné všem zájemcům, kteří mají zájem odesílat nebo přijímat obrazovou dokumentaci. Oba produkty jsou naprosto bezporuchové a jejich implementace do zařízení je zvládnutelná. Podpora dodavatelů při instalaci a případných provozních poruchách je dobrá a rychlá. Tato podpora je v rámci záruky bezplatná.

 ReDiMed má snadnější instalaci, je dostupnější pro menší nemocnice, má svůj software, pomocí kterého se ovládá a je plně přeložen do českého jazyka. Ovládání je ale zdlouhavé díky mnoha krokům, které je nutno udělat než snímek odešleme. Chybí zde také internetové stránky, kde by byly zveřejněny kontakty na zodpovědný personál v každém připojeném zdravotnickém zařízení. Tyto kontakty jsou jen v odesílací konzole, což je v praxi nedostačující.

 ePACS je mnohem náročnější při instalaci, která je také finančně náročnější. Pro práci potřebuje DICOM prohlížeč, kde jsou ostatní instituce zadány jako další DICOM entity. Tím odpadá zdlouhavé vyhledávaní dat pomocí jiného softwaru. Na základě toho je odesílání snímku mnohem snadnější a kratší. Internetové stránky s kontakty a dokumenty o implementaci jsou na vysoké úrovni. Oběma prohlížečům chybí možnost posílat jejich prostřednictvím žádosti o zaslání obrazové dokumentace. Žádost o zaslání by tím byla vždy u člověka, který je schopen a oprávněn odeslat snímky. Odpadlo by tím nekonečné telefonování a shánění někoho kdo by byl schopen snímky odeslat.

 DICOM komunikace je v české republice na velmi vysoké technické a personální úrovni.

 Díky této práci jsem zjistila, že není důležité jestli má instituce ten či onen systém, ale je velmi důležité mít alespoň jedno z těchto řešení a mít tak možnost komunikovat. V Masarykově onkologickém ústavu mají oba výše zmíněné systémy, což jim dává obrovské možnosti při DICOM komunikaci. Tímto se potvrdila má hypotéza, že komunikační a archivační schopnosti v Masarykově onkologickém ústavu jsou výhodnější. Jejich řešení je sice ekonomicky nákladné, ale nelze se dívat pouze na finanční stránku věci, poněvadž ve výborné diagnostice a léčbě hrají tyto komunikační možnosti nezastupitelnou roli

#### 6.Závěr

Je zřejmé, že vývoj neodolatelně spěje k nemocničnímu zařízení s maximálně rychlým a plynulým diagnostickým a terapeutickým procesem, je silný tlak na centralizaci specializovaných pracovišť. Výsledkem by mělo být omezení velké nákladnosti současné medicíny při prohloubení maximální efektivity.

Mým úkolem v této práci bylo srovnání dvou systémů. Porovnala jsem dva nejrozšířenější PACS komunikační systémy z pohledu radiologického asistenta. Jde o komunikační systém ReDiMed a ePACS, které se využívají ve FN u Sv. Anny v Brně a na Masarykově onkologickém ústavu v Brně. Popsala jsem podrobně postup odesílání studií obou těchto systémů. Doplnila jsem ho o obrázky jednotlivých odesílacích oken, aby bylo i graficky jasné jak tento proces probíhá. Z výsledků mé práce, jsem dospěla k tomu, že komunikační a archivační schopnosti v Masarykově onkologickém ústavu jsou výhodnější.

 Doufám, že má práce částečně poodhalila systémy PACS jako celek. Mohla by být také příručkou k odesílání obrazových studií a myslím si, že i návodem pro zdravotnická zařízení, která uvažují o nějaké formě výměny digitálních dat (snímků). Budou se moci rozhodnout, která pozitiva systémů jsou pro ně důležitá a která negativa jsou pro ně zanedbatelná. Mohou si pak zvolit, který ze systémů by jim vyhovoval, bude jim také jasné jak postupovat při odesílání snímků do jiného zdravotnického zařízení oběma systémy.

# 7.Literatura

1) American College of Radiology, National Electrical Manufactures Association, Digital Imaging and Communications in Medicíně (DICOM): Version 3.0, Draft Standard, ACR-NEMÁ Commitee, Working Group VI, Washington, DC 1993.

2)Krupa, P., Křístek, J.: PACS – nevyhnutelná budoucnost. Česká radiologie 5/2002, roč.56., s. 308-314 ISSN 1210-7883

3) Havelka, J. a kol.: Výkladový slovník výpočetní techniky a komunikací, Computer Press , Praha, 1997. ISBN 80-2726-023-5

4) MeDiMed.:

[on-line].[<http://www.cesnet.cz/doc/2003/zprava/medimed.html](http://www.cesnet.cz/doc/2003/zprava/medimed.html)> [cit. 2008-02-01]

 5) TelemedicinaBrno.: [on-line].[<http://www.telemedicinabrno.cz/telemed/section\\_show.jsp?s=902](http://www.telemedicinabrno.cz/telemed/section_show.jsp?s=902) >[cit.] 2008-02-01]

# Nepublikovaná literatura:

6) Radiologické komunikační centrum, ReDiMed, Softwarová konzola ReDiMed, Softwarový servis ReDiMed, uživatelská příručka

# 8.Klíčová slova

PACS

DICOM

System

Server

TomoCon

# 9.Zkratky

DICOM – Digital Image Communications in Medicine – Komunikační standard pro snímání a přenos digitálních informací v medicíně

NAS – Network attached Storage – Připojené síťové uložení

NIS – Nemocniční informační systém

PACS – Picture Archiving and Communicating System – Systém pro archivaci a přenos obrazu

SAN – Storage Area Network – Síť nezávislá na podnikovém intranetu

SQL – Structured Query Langue – Strukturovaný dotazovací jazyk

# 10. Přílohy

Příloha č. 1 Server PACS pro ukládání dat, Masarykova univerzita Brno

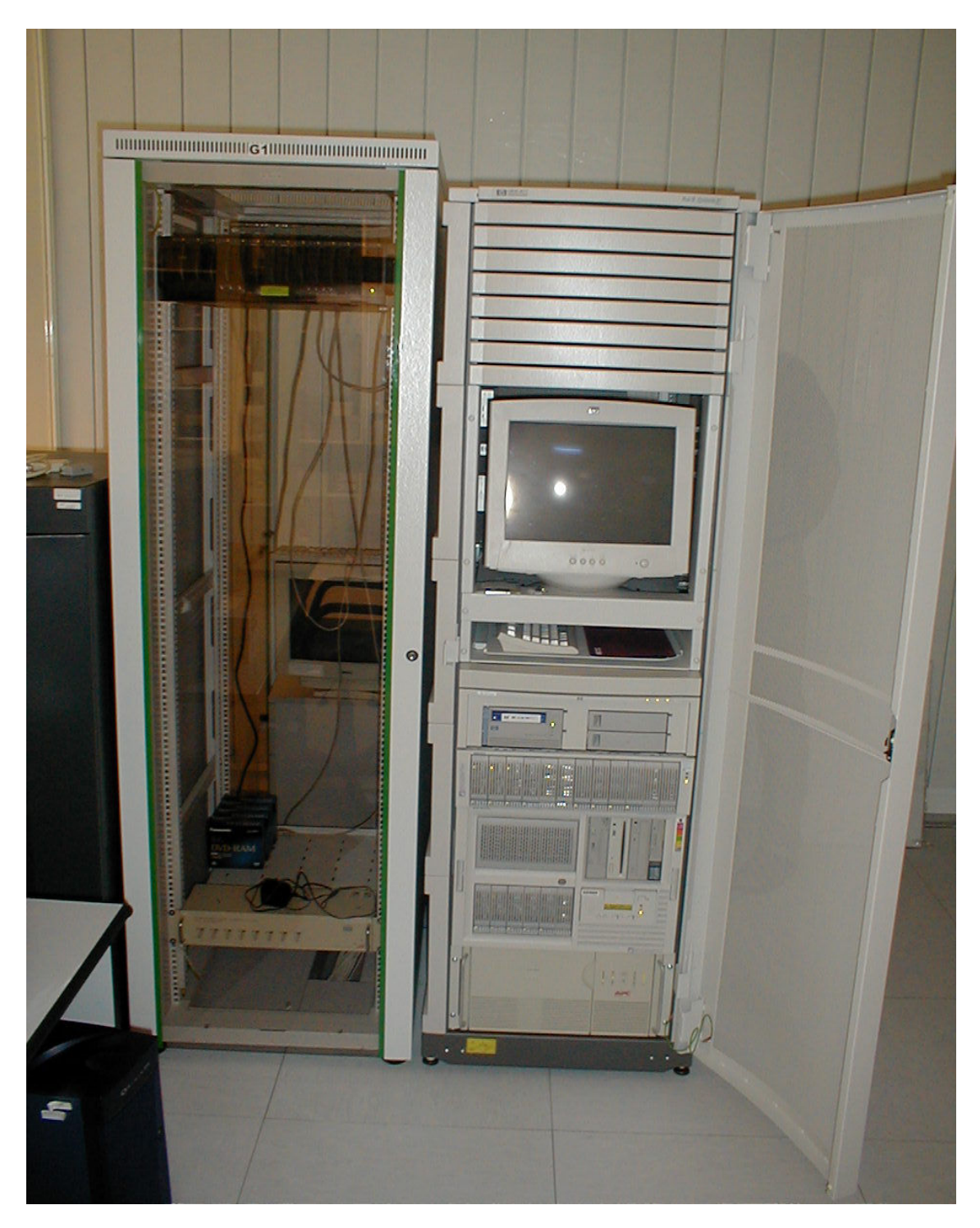

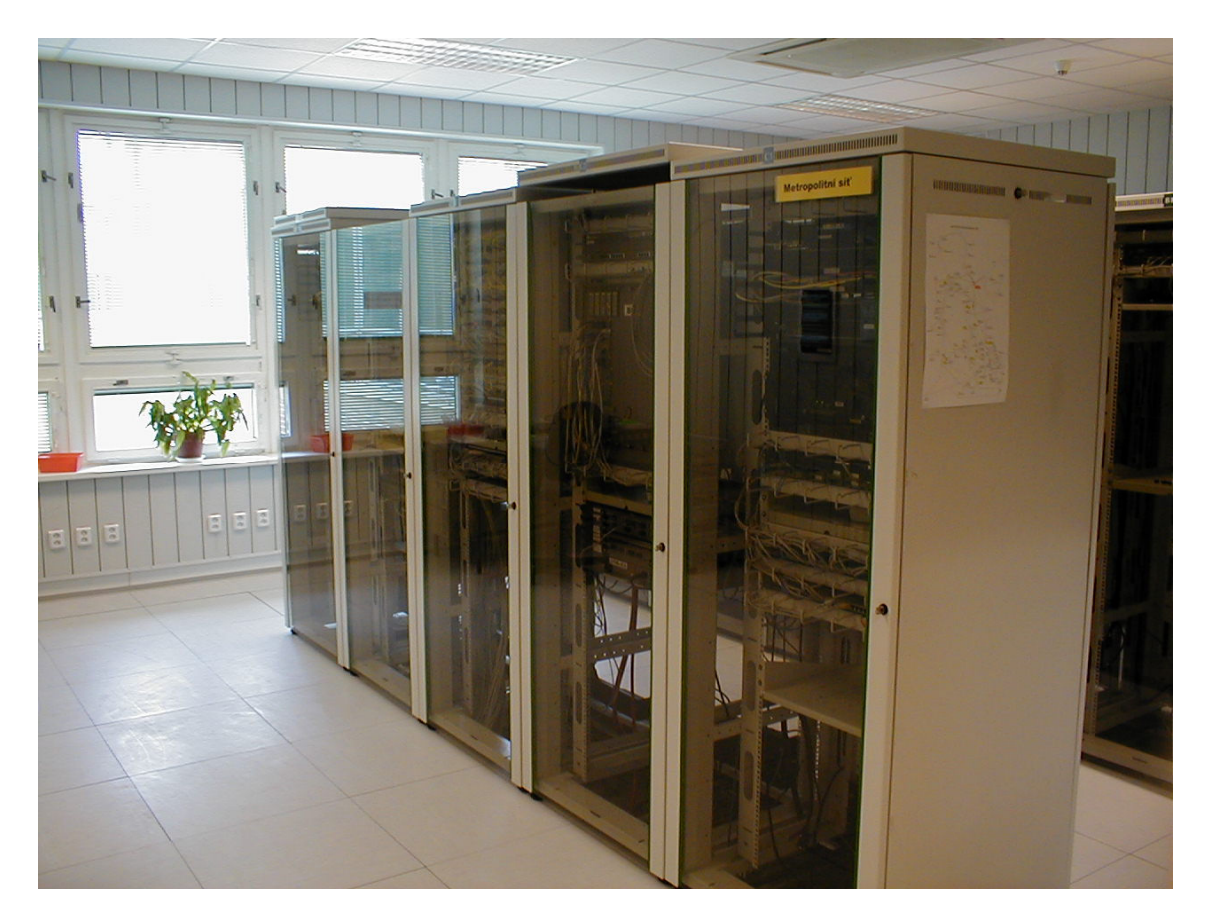

Příloha č. 2 Server Metropolitní sítě, Masarykova univerzita Brno

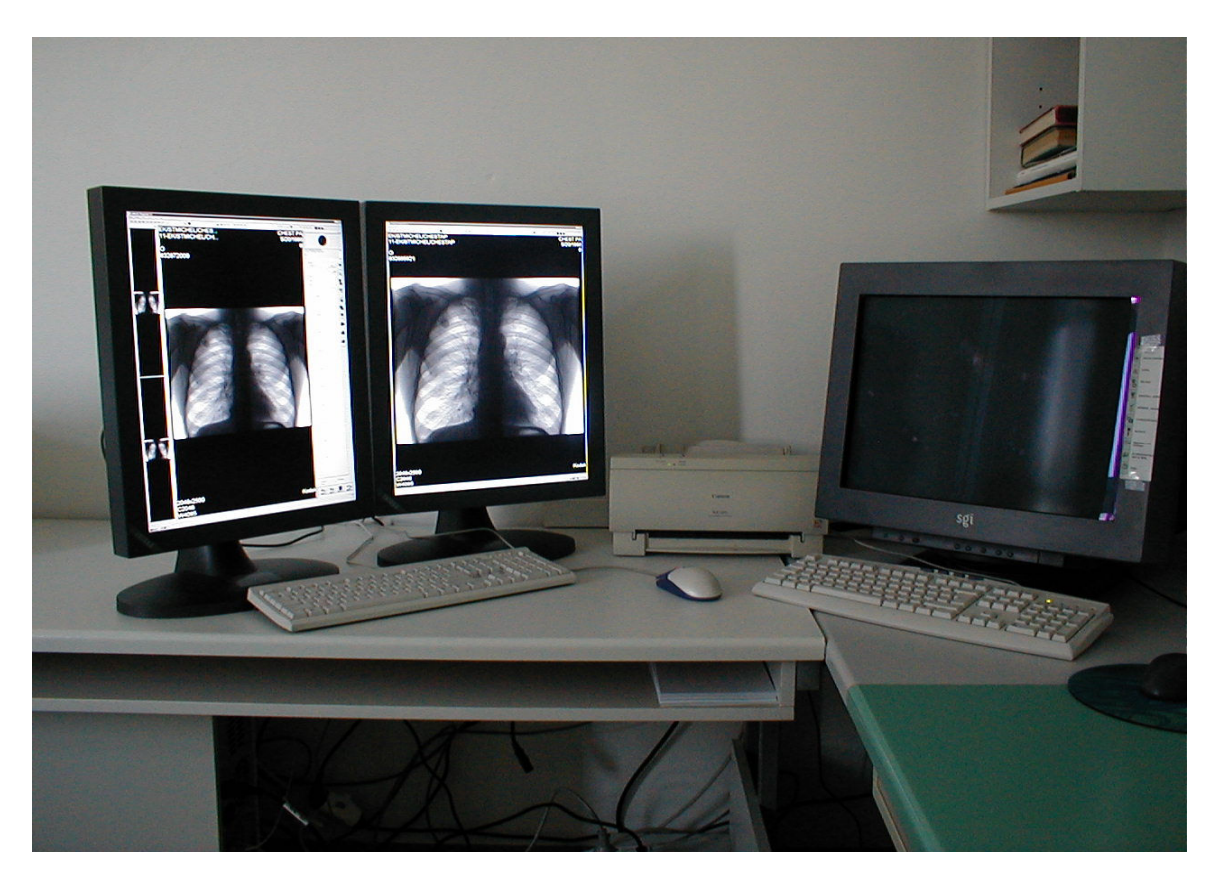

Příloha č. 3 Popisovací stanice, Masarykův onkologický ústav Brno

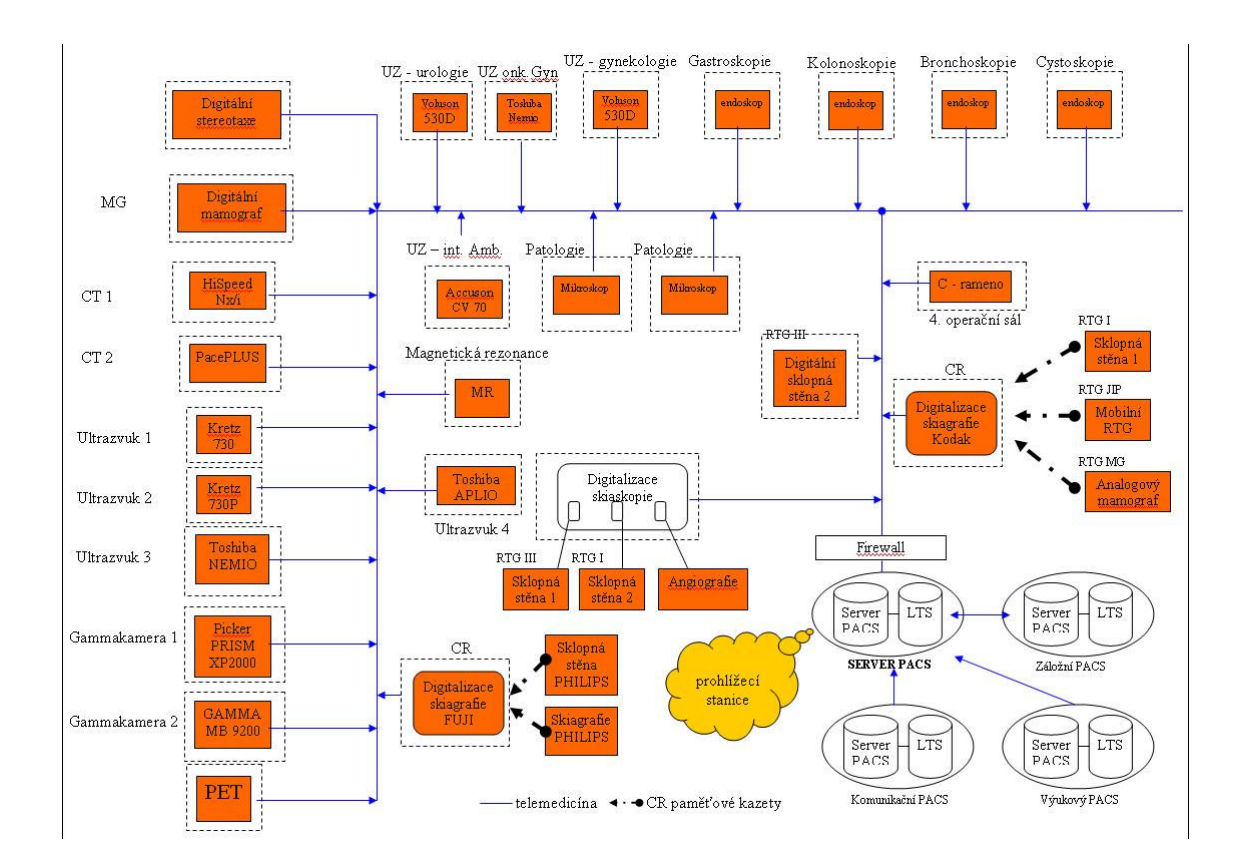

Příloha č. 4 Schéma PACS v Masarykově onkologickém ústavu Brno